## Package 'changepoints'

December 10, 2021

<span id="page-0-0"></span>Type Package

Title A Collection of Change-Point Detection Methods

Version 1.0.0

Date 2021-12-09

Maintainer Haotian Xu <haotian.xu@warwick.ac.uk>

Description Performs a series of offline and/or online change-point detection algorithms for 1) univariate mean; 2) univariate polynomials; 3) univariate and multivariate nonparametric settings; 4) high-dimensional covariances; 5) high-dimensional networks with and without missing values; 6) high-dimensional linear regression models; 7) high-dimensional vector autoregressive models; 8) high-dimensional self exciting point processes; 9) dependent dynamic nonparamet-

ric random dot product graphs; 10) univariate mean against adversarial attacks. For more informa-tions, see [<arXiv:1810.09498>](https://arxiv.org/abs/1810.09498); [<arXiv:2006.03283>](https://arxiv.org/abs/2006.03283); [<arXiv:2007.09910>](https://arxiv.org/abs/2007.09910); [<arXiv:1905.10019>](https://arxiv.org/abs/1905.10019); [<arXiv:1910.13289>](https://arxiv.org/abs/1910.13289); <

#### **Depends**  $R (= 3.5.0)$

Imports stats, gglasso, glmnet, ks, MASS, data.tree, Rcpp

Suggests knitr, abind, DiagrammeR, rmarkdown

LinkingTo Rcpp, RcppArmadillo

License GPL  $(>= 3)$ 

RoxygenNote 7.1.2

Encoding UTF-8

### URL <https://github.com/HaotianXu/changepoints>

#### VignetteBuilder knitr

#### NeedsCompilation yes

Author Haotian Xu [aut, cre], Oscar Padilla [aut], Daren Wang [aut], Mengchu Li [aut], Qin Wen [ctb]

Repository CRAN

Date/Publication 2021-12-10 15:30:02 UTC

## R topics documented:

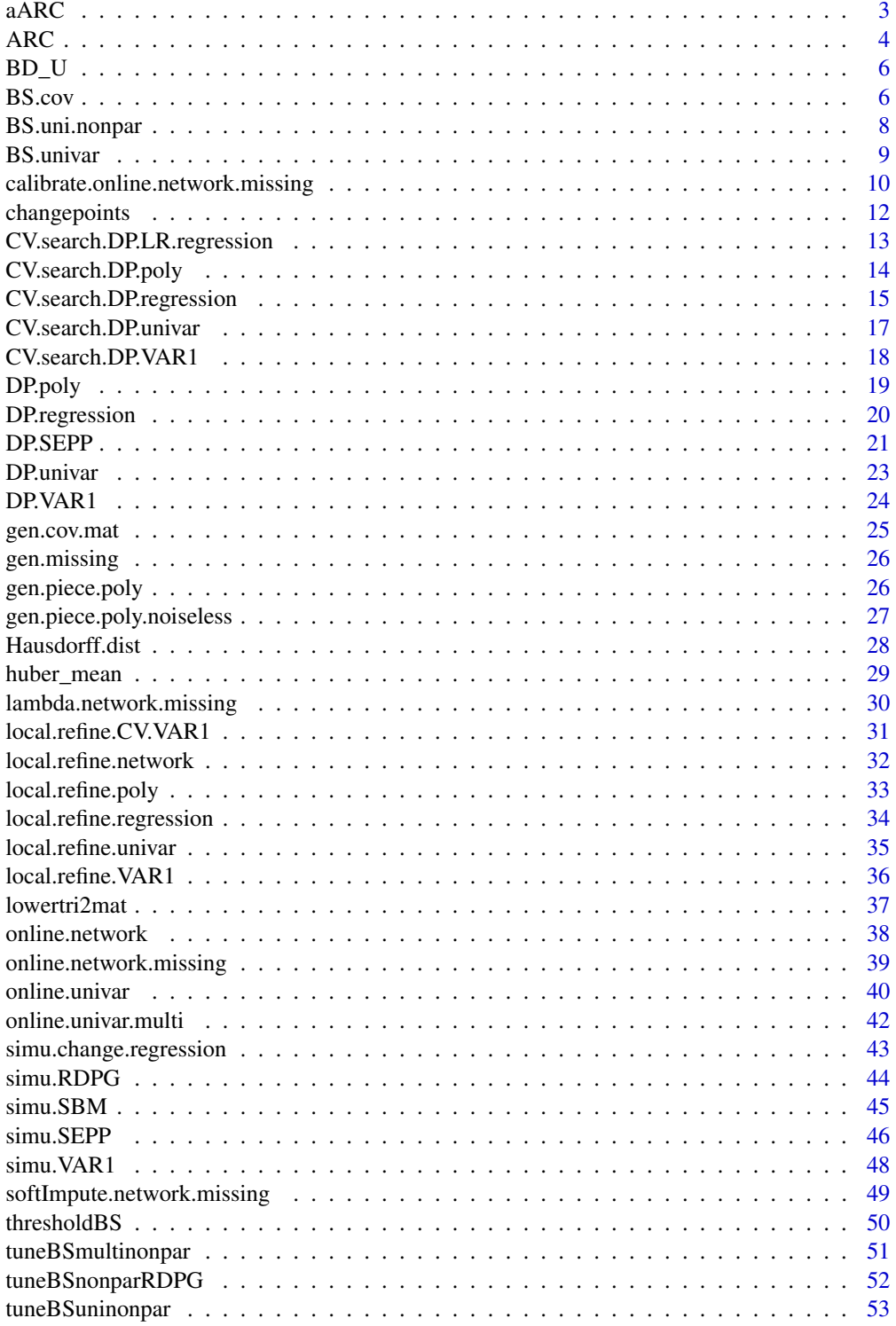

#### <span id="page-2-0"></span> $aARC$  3

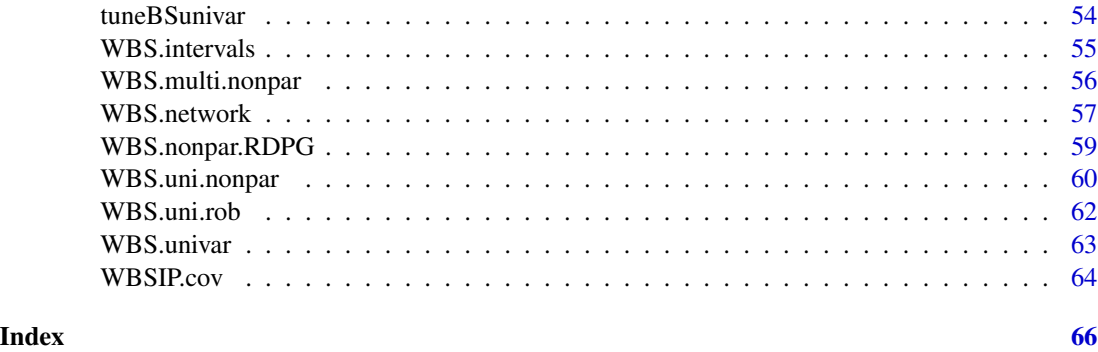

aARC *Automatic adversarially robust univariate mean change point detection.*

### Description

Perform the adversarially robust change point detection method with automatic selection of the contamination proportion epsilon when treating the inliner distributions as Gaussian.

### Usage

 $aARC(y, t_data, guess_time = 0.05, h, block_number = 1)$ 

### Arguments

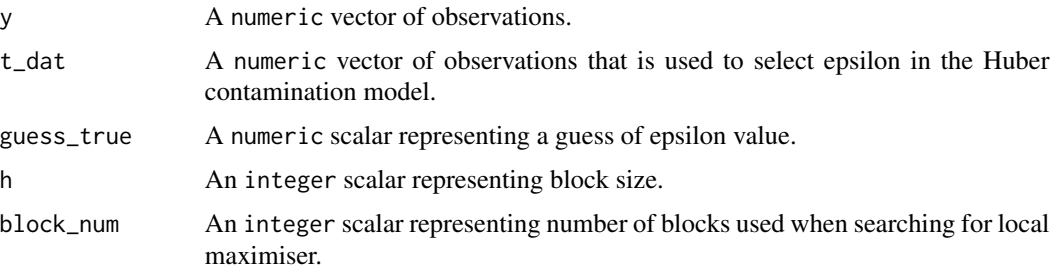

### Value

An numeric vector of estimated change point locations.

### Author(s)

Mengchu Li

### References

Li and Yu (2021) <arXiv:2105.10417>.

### Examples

```
#' ### simulate data with contamination
obs_num = 1000
D = 2noise = 0.1 # proportion of contamination
mu0 = 0mu1 = 1sd = 1idmixture = rbinom(obs_num/D, 1, 1-noise)
dat = NULLfor (j in 1:D){
  for (i in 1:(obs_num/(2*D))){
   if (idmixture[i] == 1){
      dat = c(data, rnorm(1, mu0, sd))}
   else{
      dat = c(data, rnorm(1, mu1/(2*noise), 0))}
  }
  for (i in (obs_num/(2*D)+1):(obs_num/D)){
    if (idmixture[i] == 1){
      dat = c(data, rnorm(1, mu1, sd))}
   else{
      dat = c(dat,rnorm(1,mu1/(2*noise)-(1-noise)*mu1/noise,0))
    }
  }
}
plot(dat)
### perform aARC
aARC(dat, dat[1:200], h = 120)
```
ARC *Adversarially robust univariate mean change point detection.*

#### Description

Perform the adversarially robust change point detection method.

#### Usage

 $ARC(y, h, block_number = 1, epsilon, gaussian = TRUE)$ 

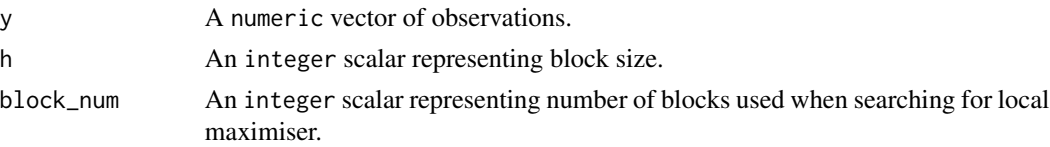

<span id="page-3-0"></span>

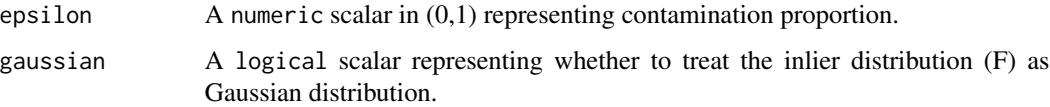

### Value

An numeric vector of estimated change point locations

#### Author(s)

Mengchu Li

### References

Li and Yu (2021) <arXiv:2105.10417>.

```
### simulate data with contamination
obs_num = 1000
D = 2noise = 0.1 # proportion of contamination
mu0 = 0mu1 = 1sd = 1idmixture = rbinom(obs_num/D, 1, 1-noise)
dat = NULLfor (j in 1:D){
 for (i in 1:(obs_num/(2*D))){
   if (idmixture[i] == 1){
      dat = c(data, rnorm(1, mu0, sd))}
   else{
      dat = c(data, rnorm(1, mu1/(2*noise), 0))}
  }
  for (i in (obs_num/(2*D)+1):(obs_num/D)){
    if (idmixture[i] == 1){
      dat = c(data, rnorm(1, mu1, sd))}
   else{
      dat = c(dat,rnorm(1,mu1/(2*noise)-(1-noise)*mu1/noise,0))
    }
  }
}
plot(dat)
### perform ARC
ARC(data, h = 120, epsilon = 0.1)
```
<span id="page-5-0"></span>6 BS.cov

BD\_U *Backward detection with a robust bootstrap change point test using U-statistics for univariate mean change.*

### Description

Perform the backward detection method with a robust bootstrap change point test using U-statistics on univariate data.

#### Usage

 $BD_U(y, M, B = 100,$  inter = NULL, inter\_ini = TRUE)

### Arguments

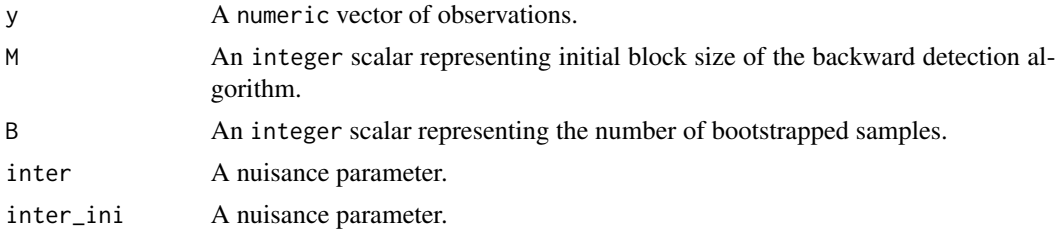

### Value

An numeric vector of estimated change point locations.

### Author(s)

Mengchu Li

## References

Yu and Chen (2019) <arXiv:1904.03372>.

<span id="page-5-1"></span>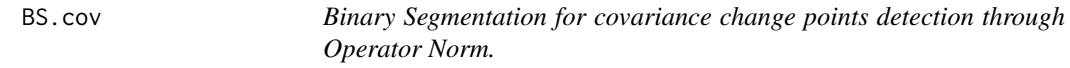

### Description

Perform binary segmentation for covariance change points detection through Operator Norm.

### Usage

 $BS.cov(X, s, e, level = 0)$ 

#### <span id="page-6-0"></span>BS.cov 7

### Arguments

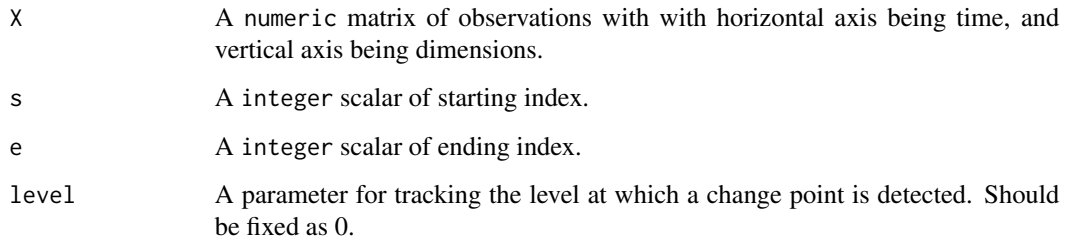

### Value

An object of [class](#page-0-0) "BS", which is a list with the structure:

- S: A vector of estimated changepoints (sorted in strictly increasing order).
- Dval: A vector of values of CUSUM statistic based on KS distance.
- Level: A vector representing the levels at which each change point is detected.
- Parent: A matrix with the starting indices on the first row and the ending indices on the second row.

#### Author(s)

Haotian Xu

#### References

Wang, Yu and Rinaldo (2021) <doi:10.3150/20-BEJ1249>.

### See Also

[thresholdBS](#page-49-1) for obtain change points estimation.

```
p = 10A1 = gen.cov.mat(p, 1, "equal")
A2 = gen.cov.mat(p, 2, "diagonal")
A3 = gen.cov.mat(p, 3, "power")X = \text{cbind}(t(MASS::mvrom(100, mu = rep(0, p), A1)),t(MASS::mvrnorm(150, mu = rep(0, p), A2)),t(MASS::mvrnorm(200, mu = rep(0, p), A3)))
temp = BS.cov(X, 1, 450)thresholdBS(temp, 10)
```
<span id="page-7-1"></span><span id="page-7-0"></span>

### Description

Perform standard binary segmentation for univariate nonparametric change points detection.

#### Usage

BS.uni.nonpar(Y, s, e, N, delta, level =  $\theta$ )

### Arguments

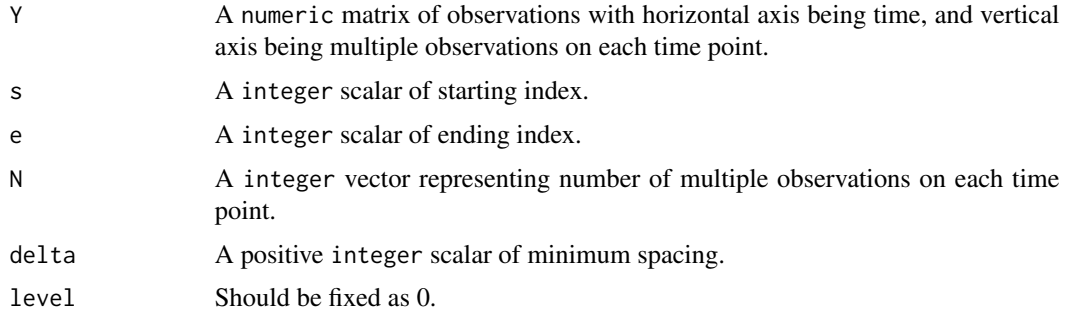

### Value

An object of [class](#page-0-0) "BS", which is a list with the following structure:

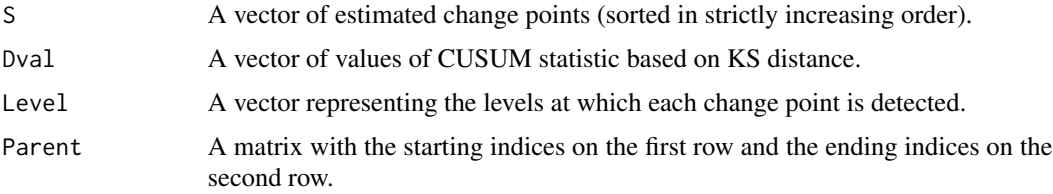

### Author(s)

Oscar Hernan Madrid Padilla & Haotian Xu

### References

Padilla, Yu, Wang and Rinaldo (2021) <doi:10.1214/21-EJS1809>.

### See Also

[thresholdBS](#page-49-1) for obtaining change points estimation, [tuneBSuninonpar](#page-52-1) for a tuning version.

#### <span id="page-8-0"></span>BS.univar 9

### Examples

```
Y = t(as.matrix(c(rnorm(100, 0, 1), rnorm(100, 0, 10), rnorm(100, 0, 40))))
N = rep(1, 300)temp = BS.uni.nonpar(Y, 1, 300, N, 5)
plot.ts(t(Y))
points(x = tail(temp$S[order(temp$Dval)],4), y = Y[,tail(temp$S[order(temp$Dval)],4)], col = "red")
```
<span id="page-8-1"></span>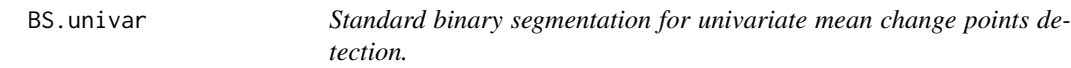

### Description

Perform standard binary segmentation for univariate mean change points detection.

#### Usage

BS.univar(y, s, e, delta = 2, level =  $0$ )

### Arguments

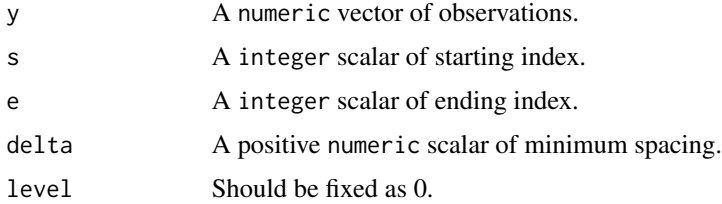

#### Value

An object of [class](#page-0-0) "BS", which is a list with the following structure:

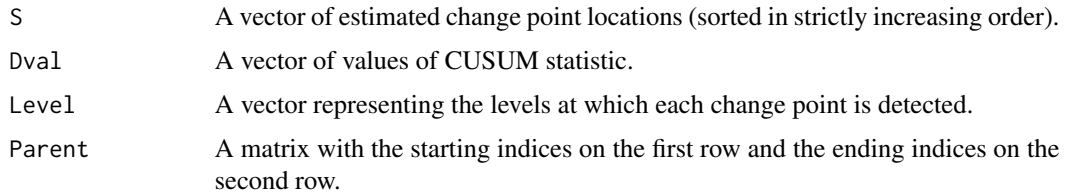

### Author(s)

Haotian Xu

#### References

Wang, Yu and Rinaldo (2020) <doi:10.1214/20-EJS1710>.

### See Also

[thresholdBS](#page-49-1) for obtaining change points estimation, [tuneBSunivar](#page-53-1) for a tuning version.

#### Examples

```
set.seed(0)
cpt_true = c(20, 50, 170)
y = rnorm(300) + c(rep(0,20),rep(2,30),rep(0,120),rep(2,130))temp = BS.univar(y, 1, length(y), delta = 5)plot.ts(y)
points(x = tail(temp$S[order(temp$Dval)],4),
       y = y[tail(temp$S[order(temp$Dval)], 4)], col = "red")BS_rresult = thresholdBS(temp, tau = 4)BS_result
print(BS_result$BS_tree, "value")
plot(BS_result$BS_tree)
print(BS_result$BS_tree_trimmed, "value")
plot(BS_result$BS_tree_trimmed)
cpt-hat = sort(BS_result$cpt_hat[,1]) # the threshold tau is specified to be 4
Hausdorff.dist(cpt_hat, cpt_true)
cpt_LR = local.refine.univar(cpt_hat, y)
Hausdorff.dist(cpt_LR, cpt_true)
```
<span id="page-9-1"></span>calibrate.online.network.missing

*Calibrate step for online change point detection for network data with missing values.*

### Description

Calibrate step for online change point detection for network data by controlling the false alarm rate at level alpha.

#### Usage

```
calibrate.online.network.missing(
  train_miss_list,
  train_eta_list,
  threshold_len,
  alpha_grid,
  permu_num,
  pi_lb_hat,
  pi_ub_hat,
  rho_hat,
  rank_hat,
  C_{\text{lambda}} = 2/3,
  delta = 5)
```
<span id="page-9-0"></span>

### <span id="page-10-0"></span>Arguments

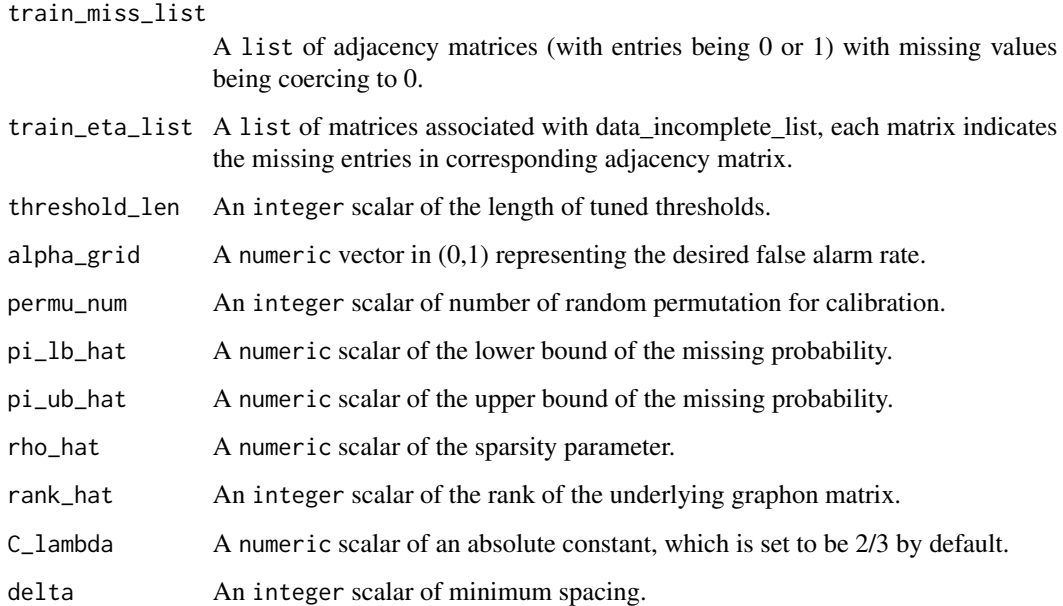

#### Value

A list with the following structure:

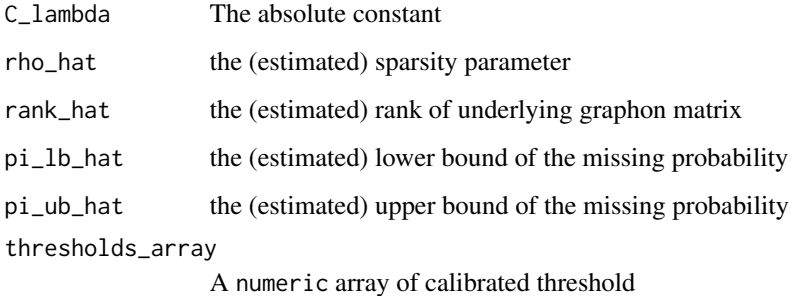

### Author(s)

Haotian Xu

### References

Dubey, Xu and Yu (2021) <arxiv:2110.06450>

## See Also

[online.network.missing](#page-38-1) for detecting online change point.

#### Examples

```
p = 6 # number of nodes
rho = 0.5 # sparsity parameter
block_num = 3 # number of groups for SBM
train_obs_num = 150 # sample size for each segment
conn1_mat = rho * matrix(c(0.6,1,0.6,1,0.6,0.5,0.6,0.5,0.6), nrow = 3) # connectivity matrix
set.seed(1)
can_vec = sample(1:p, replace = FALSE) # randomly assign nodes into groups
sbm = simu.SBM(conn1_mat, can_vec, train_obs_num, symm = TRUE, self = TRUE)
train_mat = sbm$obs_mat
train_list = lapply(1:ncol(train_mat), function(t) lowertri2mat(train_mat[,t], p, diag = TRUE))
pi_mat = matrix(0.9, p, p)train_eta_list = lapply(1:length(train_list), function(t) gen.missing(pi_mat, symm = TRUE))
train_miss_list = lapply(1:length(train_list), function(t) train_eta_list[[t]] * train_list[[t]])
pi_lb_hat = quantile(Reduce("+", train_eta_list)/train_obs_num, 0.05) # estimator of pi_lb
pi_ub_hat = quantile(Reduce("+", train_eta_list)/train_obs_num, 0.95) # estimator of pi_ub
C lambda = 2/3lambda = lambda.network.missing(1, length(train_miss_list), length(train_miss_list), 0.05,
                                rho = 0.509, pi_\text{ub} = pi_\text{ub}-hat, p, C_lambda)
graphon_miss_impute = softImpute.network.missing(train_miss_list, train_eta_list, lambda, 1)
graphon_miss_hat = graphon_miss_impute$u %*% diag(as.numeric(graphon_miss_impute$d)) %*%
                   t(graphon_miss_impute$v)
rho_hat = quantile(graphon_miss_hat, 0.95)
rank_hat = sum(graphon_miss_impute$d != 0)
alpha_grid = c(0.05)permu_num = 10
threshold_len = 30
temp = calibrate.online.network.missing(train_miss_list, train_eta_list, threshold_len, alpha_grid,
                 permu_num, pi_lb_hat, pi_ub_hat, rho_hat, rank_hat, C_lambda, delta = 5)
```
changepoints *changepoints-package: A Collections of Change-Point Detection Methods*

#### Description

Performs a series of offline and/or online change-point detection algorithms for 1) univariate mean; 2) univariate polynomials; 3) univariate and multivariate nonparametric settings; 4) high-dimensional covariances; 5) high-dimensional networks with and without missing values; 6) high-dimensional linear regression models; 7) high-dimensional vector autoregressive models; 8) high-dimensional self exciting point processes; 9) dependent dynamic nonparametric random dot product graphs; 10) univariate mean against adversarial attacks. For more informations, see Wang et al. (2020) <arXiv:1810.09498>; Yu et al. (2020) <arXiv:2006.03283>; Yu and Chatterjee (2020) <arXiv:2007.09910>; Padilla et al. (2021) <arXiv:1905.10019>; Padilla et al. (2019) <arXiv:1910.13289>; Wang et al. (2021) <arXiv:1712.09912>; Wang et al. (2018) <arXiv:1809.09602>; Padilla et al. (2019) <arXiv:1911.07494>; Yu et al. (2021) <arXiv:2101.05477>; Rinaldo et al. (2020) <arXiv:2010.10410>; Wang et al. (2019) <arXiv:1909.06359>; Wang et al. (2020) <arXiv:2006.03572>; Dubey et al. (2021) <arXiv:2110.06450>; Li and Yu (2021) <arXiv:2105.10417>.

<span id="page-11-0"></span>

```
CV.search.DP.LR.regression
```
*Grid search based on Cross-Validation of all tuning parameters (gamma, lambda and zeta) for regression.*

### Description

Perform grid search based on Cross-Validation of all tuning parameters (gamma, lambda and zeta)

### Usage

```
CV.search.DP.LR.regression(
  y,
  X,
  gamma_set,
  lambda_set,
  zeta_set,
  delta,
  eps = 0.001
\mathcal{L}
```
Arguments

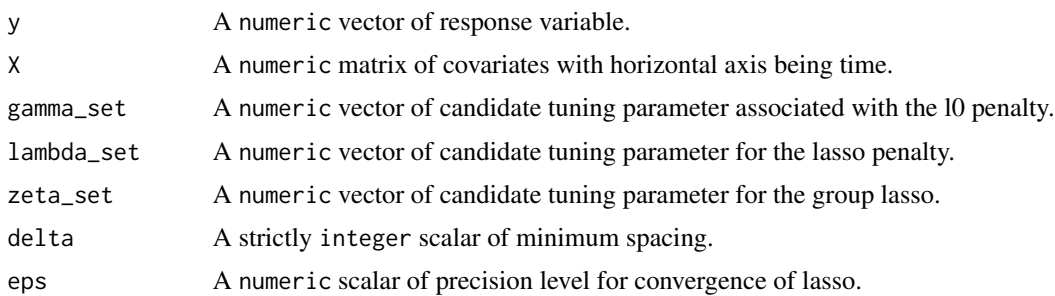

#### Value

A list with the following structure:

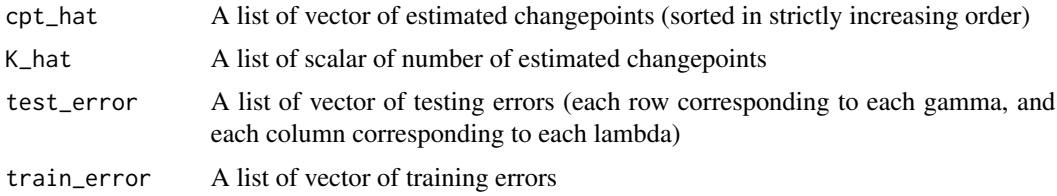

### Author(s)

Daren Wang & Haotian Xu

#### References

Rinaldo, Wang, Wen, Willett and Yu (2020) <arxiv:2010.10410>

#### Examples

```
set.seed(123)
d0 = 8p = 15n = 100cpt_true = c(30, 70)
data = simu.change.regression(d0, cpt_true, p, n, sigma = 1, kappa = 9)
gamma_set = c(0.01, 0.1)lambda_set = c(0.01, 0.1)temp = CV.search.DP.regression(y = data$y, X = data$X, gamma_set, lambda_set, delta = 2)
temp$test_error # test error result
# find the indices of gamma_set and lambda_set which minimizes the test error
min_idx = as.vector(arrayInd(which.min(temp$test_error), dim(temp$test_error)))
gamma_set[min_idx[1]]
lambda_set[min_idx[2]]
cpt_init = unlist(temp$cpt_hat[min_idx[1], min_idx[2]])
zeta_set = c(0.1, 1)temp_zeta = CV.search.DP.LR.regression(data$y, data$X, gamma_set[min_idx[1]],
                  lambda_set[min_idx[2]], zeta_set, delta = 2, eps = 0.001)
min_zeta_idx = which.min(unlist(temp_zeta$test_error))
cpt_LR = local.refine.regression(cpt_init, data$y, X = data$X, zeta = zeta_set[min_zeta_idx])
Hausdorff.dist(cpt_init, cpt_true)
Hausdorff.dist(cpt_LR, cpt_true)
```
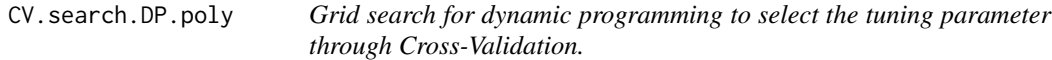

### Description

Perform grid search for dynamic programming to select the tuning parameter through Cross-Validation.

### Usage

```
CV.search.DP.poly(y, r, gamma_set, delta)
```
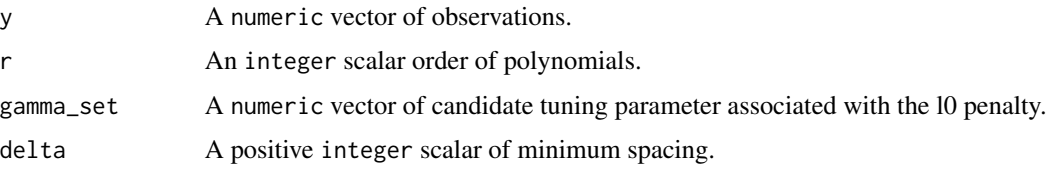

<span id="page-13-0"></span>

### <span id="page-14-0"></span>Value

A list with the following structure:

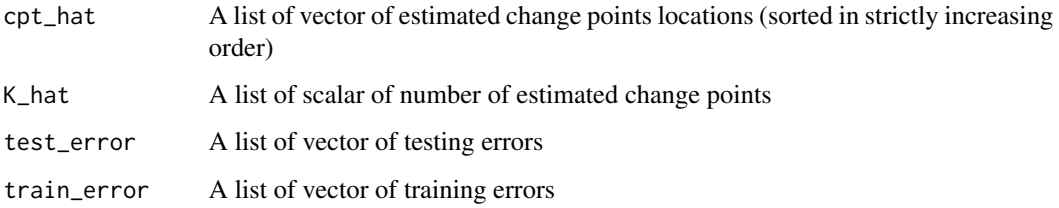

#### Author(s)

Haotian Xu

### References

Yu and Chatterjee (2020) <arXiv:2007.09910>

### Examples

```
set.seed(0)
cpt_true = c(20, 50, 170)
y = rnorm(300) + c(rep(0,20),rep(2,30),rep(0,120),rep(2,130))plot.ts(y)
gamma_set = 3:9DP_{result} = CV.search.DP.poly(y, r = 2, gamma_set, delta = 5)min_idx = which.min(DP_result$test_error)
cpt_init = unlist(DP_result$cpt_hat[min_idx])
local.refine.poly(cpt\_init, y, r = 2, delta\_lr = 5)
```
CV.search.DP.regression

*Grid search based on cross-validation of dynamic programming for regression change points detection via* l*\_*0 *penalty.*

### Description

Perform grid search to select tuning parameters gamma (for  $l_0$  penalty of DP) and lambda (for lasso penalty) based on cross-validation.

#### Usage

CV.search.DP.regression(y, X, gamma\_set, lambda\_set, delta, eps = 0.001)

#### Arguments

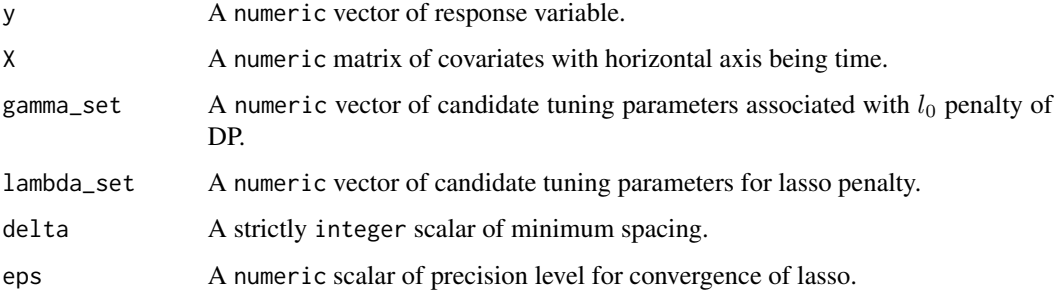

### Value

A list with the following structure:

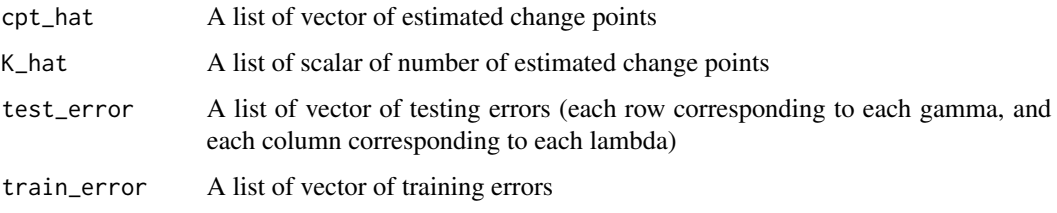

### Author(s)

Daren Wang

#### References

Rinaldo, Wang, Wen, Willett and Yu (2020) <arxiv:2010.10410>

```
d0 = 10p = 20
n = 100
cpt_true = c(30, 70)
data = simu.change.regression(d0, cpt_true, p, n, sigma = 1, kappa = 9)
gamma_set = c(0.01, 0.1, 1)
lambda_set = c(0.01, 0.1, 1, 3)
temp = CV.search.DP.regression(y = data$y, X = data$X, gamma_set, lambda_set, delta = 2)
temp$test_error # test error result
# find the indices of gamma_set and lambda_set which minimizes the test error
min_idx = as.vector(arrayInd(which.min(temp$test_error), dim(temp$test_error)))
gamma_set[min_idx[1]]
lambda_set[min_idx[2]]
cpt_init = unlist(temp$cpt_hat[min_idx[1], min_idx[2]])
```
<span id="page-16-0"></span>CV.search.DP.univar *Grid search for dynamic programming to select the tuning parameter through Cross-Validation.*

### Description

Perform grid search for dynamic programming to select the tuning parameter through Cross-Validation.

#### Usage

CV.search.DP.univar(y, gamma\_set, delta)

#### Arguments

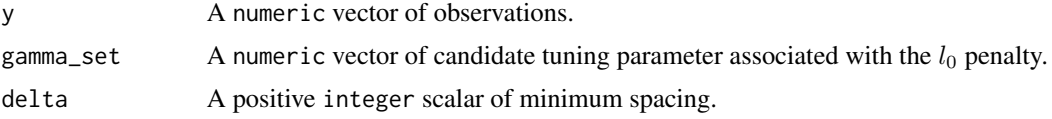

#### Value

A list with the following structure:

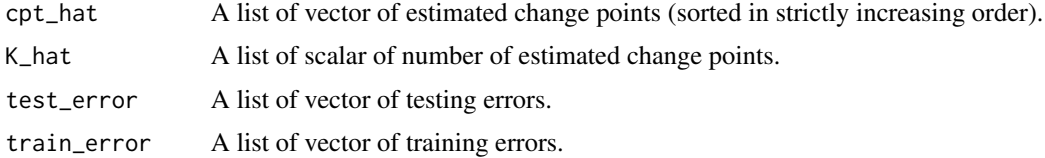

### Author(s)

Daren Wang & Haotian Xu

### References

Wang, Yu and Rinaldo (2020) <doi:10.1214/20-EJS1710>

```
set.seed(0)
cpt_true = c(20, 50, 170)
y = rnorm(300) + c(rep(0,20),rep(2,30),rep(0,120),rep(2,130))gamma_set = 1:5DP_result = CV.search.DP.univar(y, gamma_set, delta = 5)
min_idx = which.min(DP_result$test_error)
cpt_hat = unlist(DP_result$cpt_hat[min_idx])
Hausdorff.dist(cpt_hat, cpt_true)
```
<span id="page-17-0"></span>

### Description

Perform grid search based on cross-validation of dynamic programming for VAR change points detection.

### Usage

```
CV.search.DP.VAR1(DATA, gamma_set, lambda_set, delta, eps = 0.001)
```
### Arguments

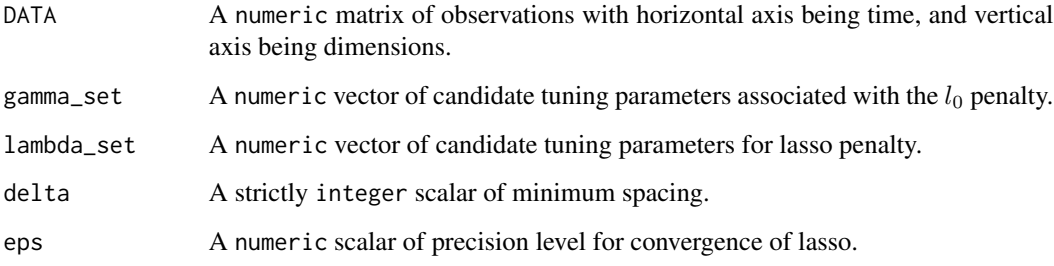

### Value

A list with the following structure:

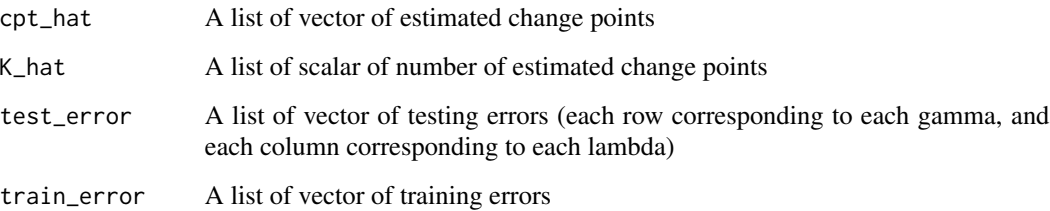

#### Author(s)

Daren Wang & Haotian Xu

### References

Wang, Yu, Rinaldo and Willett (2019) <arxiv:1909.06359>

#### <span id="page-18-0"></span>DP.poly and the contract of the contract of the contract of the contract of the contract of the contract of the contract of the contract of the contract of the contract of the contract of the contract of the contract of th

#### Examples

```
set.seed(123)
p = 10sigma = 1
n = 20v1 = 2*(seq(1, p, 1)%%2) - 1
v2 = -v1AA = matrix(0, nrow = p, ncol = p-2)A1 = \text{cbind}(v1, v2, AA) * 0.1A2 = \text{cbind}(v2, v1, AA) * 0.1A3 = A1cpt_true = c(40, 80)
data = simu.VAR1(sigma, p, 2*n+1, A1)
data = cbind(data, simu.VAR1(sigma, p, 2*n, A2, vzero=c(data[,ncol(data)])))
data = cbind(data, simu.VAR1(sigma, p, 2*n, A3, vzero=c(data[,ncol(data)])))
gamma_set = c(0.1, 0.5, 1)lambda_set = c(0.1, 1, 3.2)temp = CV.search.DP.VAR1(data, gamma_set, lambda_set, delta = 5)
temp$test_error # test error result
# find the indices of gamma.set and lambda.set which minimizes the test error
min_idx = as.vector(arrayInd(which.min(temp$test_error), dim(temp$test_error)))
cpt_init = unlist(temp$cpt_hat[min_idx[1], min_idx[2]])
Hausdorff.dist(cpt_init, cpt_true)
```
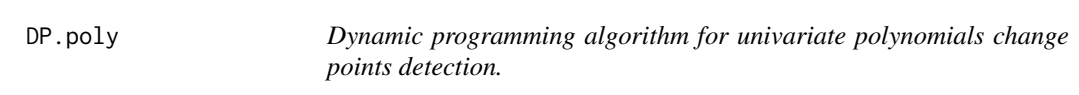

### Description

Perform dynamic programming algorithm for univariate polynomials change points detection.

### Usage

DP.poly(y, r, gamma, delta)

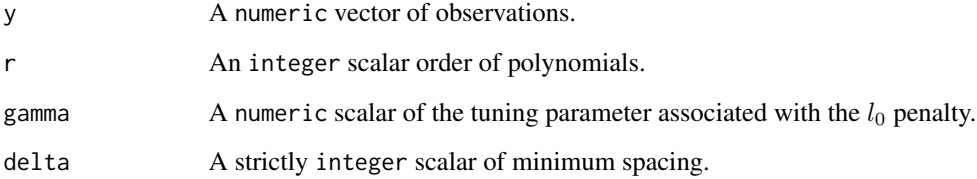

### Value

A list with the following structure:

An object of [class](#page-0-0) "DP", which is a list with the following structure:

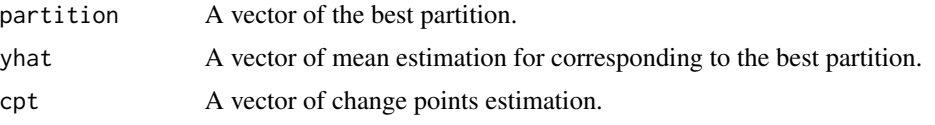

### Author(s)

Haotian Xu

### References

Yu and Chatterjee (2020) <arXiv:2007.09910>

### Examples

```
set.seed(0)
cpt_true = c(20, 50, 170)
y = rnorm(300) + c(rep(0,20),rep(2,30),rep(0,120),rep(2,130))
plot.ts(y)
temp = DP.poly(y, r = 2, gamma = 15, delta = 5)temp$cpt
```
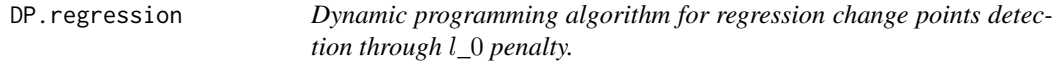

### Description

Perform dynamic programming algorithm for regression change points detection.

### Usage

```
DP.regression(y, X, gamma, lambda, delta, eps = 0.001)
```
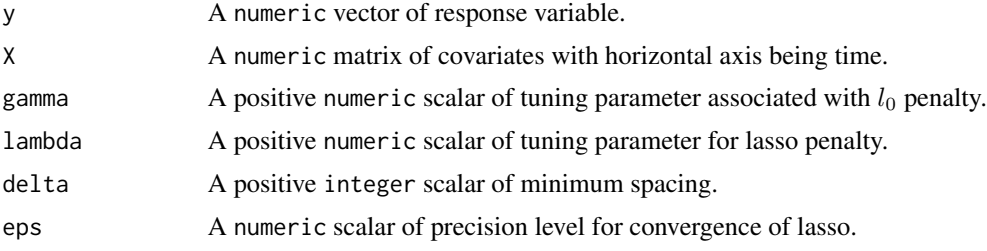

<span id="page-19-0"></span>

#### <span id="page-20-0"></span> $DP. SEPP$  21

### Value

An object of [class](#page-0-0) "DP", which is a list with the following structure:

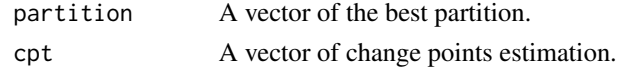

### Author(s)

Daren Wang & Haotian Xu

#### References

Rinaldo, Wang, Wen, Willett and Yu (2020) <arxiv:2010.10410>

### Examples

```
d0 = 10p = 20
n = 100cpt_true = c(30, 70)
data = simu.change.regression(d0, cpt_true, p, n, sigma = 1, kappa = 9)
temp = DP.regression(y = data$y, X = data$X, gamma = 2, lambda = 1, delta = 5)
cpt_hat = temp$cpt
```
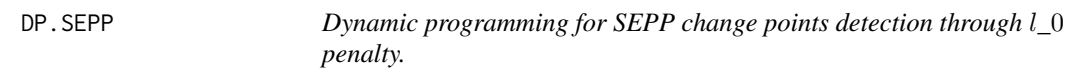

## Description

Perform dynamic programming for SEPP change points detection.

### Usage

```
DP.SEPP(DATA, gamma, lambda, delta, delta2, intercept, threshold)
```
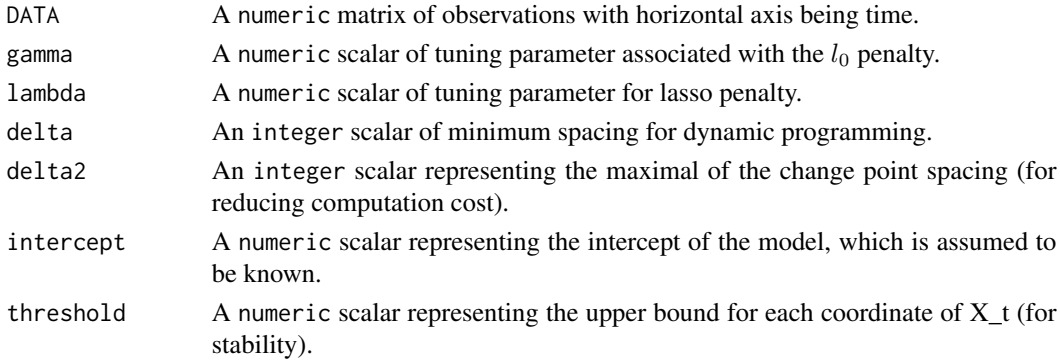

#### Value

An object of [class](#page-0-0) "DP", which is a list with the following structure:

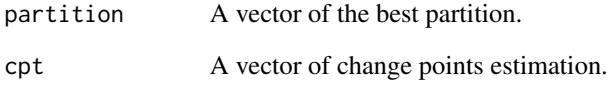

#### Author(s)

Daren Wang & Haotian Xu

#### References

Wang, D., Yu, Y., & Willett, R. (2020). Detecting Abrupt Changes in High-Dimensional Self-Exciting Poisson Processes. arXiv preprint arXiv:2006.03572.

```
p = 8 # dimension
n = 15s = 3 # s is sparsity
factor = 0.2 # large factor gives exact recovery
threshold = 4 # thresholding makes the process stable
intercept = 1/2 # intercept of the model. Assume to be known as in the existing literature
A1 = A2 = A3 = matrix(0, p, p)diag(A1[, -1]) = 1diag(A1) = 1diag(A1[-1,]) = -1A1 = A1*factorA1[(s+1):p, (s+1):p] = 0diag(A2[,-1]) = 1
diag(A2) = -1diag(A2[-1,]) = 1A2 = A2*factorA2[(s+1):p, (s+1):p] = 0data1 = simu.SEPP(intercept, n, A1, threshold, vzero = NULL)
data2 = simu.SEPP(intercept, n, A2, threshold, vzero = data1[,n])
data = cbind(data1, data2)
gamma = 0.1delta = 0.5*ndelta2 = 1.5*nintercept = 1/2threshold = 6DP_result = DP.SEPP(data, gamma = gamma, lambda = 0.03, delta, delta2, intercept, threshold)
cpt_hat = DP_result$cpt
```
<span id="page-22-0"></span>DP.univar *Dynamic programming for univariate mean change points detection through* l*\_*0 *penalty.*

### Description

Perform dynamic programming for univariate mean change points detection.

#### Usage

DP.univar(y, gamma, delta)

#### Arguments

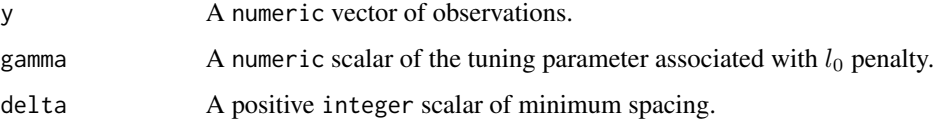

#### Value

An object of [class](#page-0-0) "DP", which is a list with the following structure:

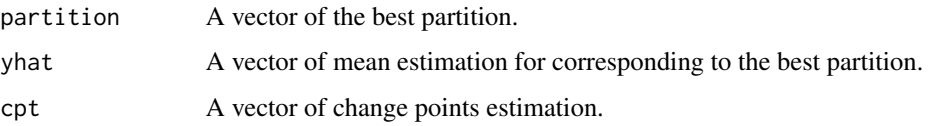

#### Author(s)

Haotian Xu

#### References

Wang, Yu and Rinaldo (2020) <doi:10.1214/20-EJS1710>

```
set.seed(123)
cpt_true = c(20, 50, 170)
y = rnorm(300) + c(rep(0,20),rep(1,30),rep(0,120),rep(1,130))
DP_{result} = DP_{unit} = N. N = 5, delta = 5)
cpt_hat = DP_result$cpt
Hausdorff.dist(cpt_hat, cpt_true)
```
<span id="page-23-0"></span>

### Description

Perform dynamic programming for VAR1 change points detection through  $l_0$  penalty.

#### Usage

DP.VAR1(X\_futu, X\_curr, gamma, lambda, delta, eps = 0.001)

### Arguments

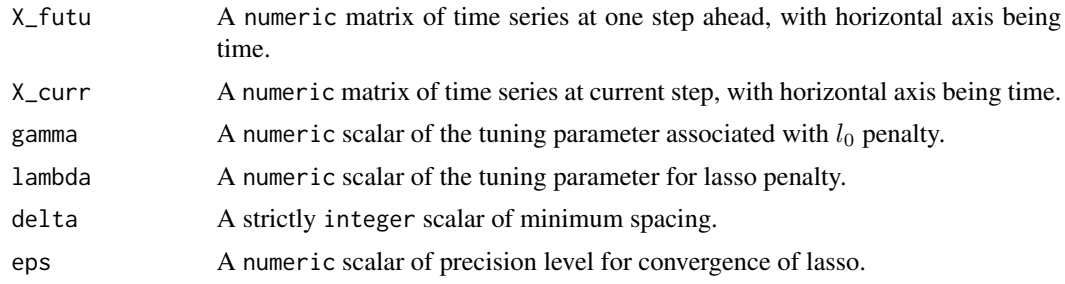

### Value

An object of [class](#page-0-0) "DP", which is a list with the following structure:

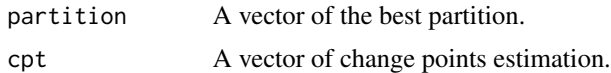

### Author(s)

Daren Wang & Haotian Xu

#### References

Wang, Yu, Rinaldo and Willett (2019) <arxiv:1909.06359>

```
p = 10sigma = 1n = 20
v1 = 2*(seq(1, p, 1)%%2) - 1
v2 = -v1AA = matrix(0, nrow = p, ncol = p-2)A1 = \text{cbind}(v1, v2, AA) * 0.1A2 = \text{cbind}(v2, v1, AA) * 0.1
```
### <span id="page-24-0"></span>gen.cov.mat 25

```
A3 = A1data = simu.VAR1(sigma, p, 2*n+1, A1)
data = cbind(data, simu.VAR1(sigma, p, 2*n, A2, vzero=c(data[,ncol(data)])))
data = cbind(data, simu.VAR1(sigma, p, 2*n, A3, vzero=c(data[,ncol(data)])))
N = ncol(data)X_curr = data[, 1:(N-1)]X_futu = data[,2:N]
DP_result = DP.VAR1(X_futu, X_curr, gamma = 1, lambda = 1, delta = 5)
DP_result$cpt
```

```
gen.cov.mat Generate population covariance matrix with dimension p.
```
#### Description

Generate population covariance matrix with dimension p.

#### Usage

gen.cov.mat(p, sigma2, type)

### Arguments

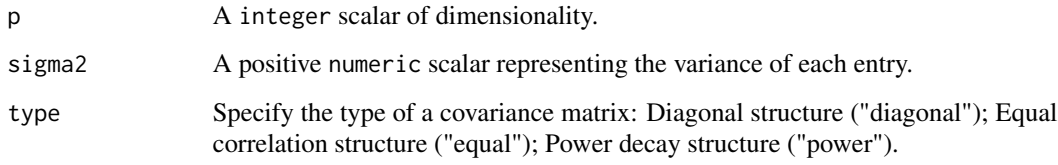

#### Value

A numeric p-by-p matrix.

### Author(s)

Haotian Xu

### Examples

gen.cov.mat( $p = 5$ , sigma2 = 1, type = "diagonal")

<span id="page-25-0"></span>

### Description

Function to generate a matrix with values 0 or 1, where 0 indicating the entry is missing

#### Usage

```
gen.missing(pi_mat, symm = TRUE)
```
### Arguments

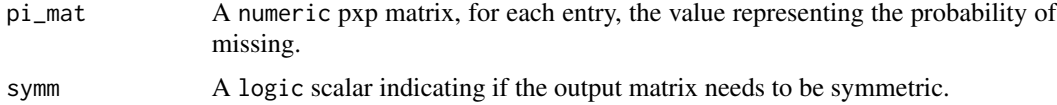

### Value

A numeric p x p matrix.

#### Author(s)

Haotian Xu

#### Examples

```
p = 5
pi_mat = matrix(0.9, p, p)eta_mat = gen.missing(pi_mat, symm = TRUE)
```
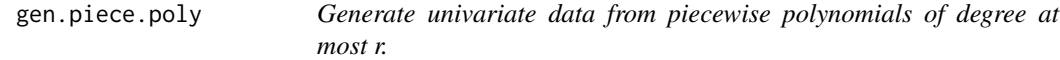

### Description

Generate univariate data from piecewise polynomials (currently, only the linear, quadratic functions and cubic functions are considered).

#### Usage

```
gen.piece.poly(init_coef_vec, cpt_vec, kappa_mat, n, sigma)
```
#### <span id="page-26-0"></span>Arguments

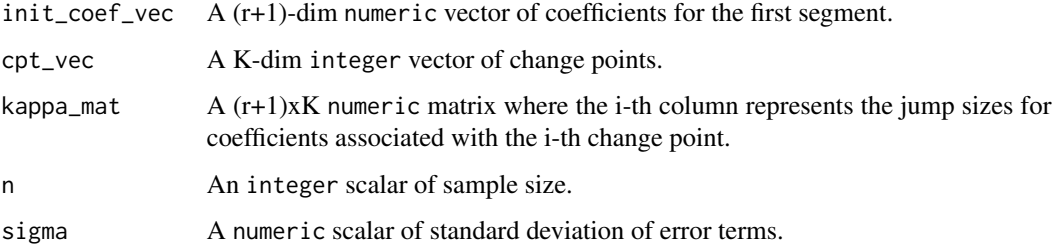

#### Value

A vector of data generated from piecewise polynomials.

### Author(s)

Haotian Xu

### References

Yu and Chatterjee (2020) <arXiv:2007.09910>.

#### Examples

```
r = 2init\_coeff\_vec = c(-2, 2, 9)cpt_true = c(100, 200)
n = 300
sigma = 1
kappa_mmat = cbind(c(3, 9, -27), c(-3, 9, -27))
plot.ts(gen.piece.poly(init_coef_vec, cpt_true, kappa_mat, n, sigma), ylab = "y")
```
gen.piece.poly.noiseless

*Mean function of piecewise polynomials.*

### Description

Compute mean function of piecewise polynomials (currently, only the linear, quadratic functions and cubic functions are considered).

### Usage

```
gen.piece.poly.noiseless(init_coef_vec, cpt_vec, kappa_mat, n)
```
### <span id="page-27-0"></span>Arguments

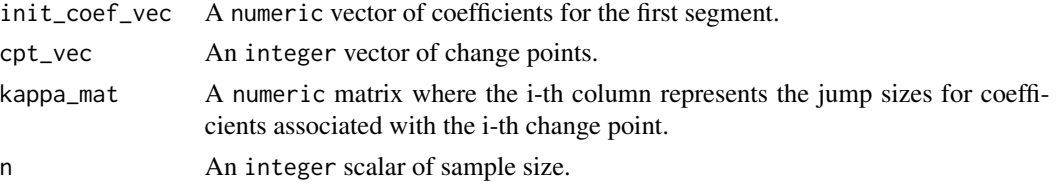

### Value

A vector of mean function of piecewise polynomials.

#### Author(s)

Haotian Xu

### References

Yu and Chatterjee (2020) <arXiv:2007.09910>

### Examples

```
r = 2init\_coeff\_vec = c(-2, 2, 9)cpt_true = c(100, 200)
n = 300
kappa_mmat = cbind(c(3, 9, -27), c(-3, 9, -27))
plot.ts(gen.piece.poly.noiseless(init_coef_vec, cpt_true, kappa_mat, n),
        ylab = "Values of piecewise polynomials")
```
Hausdorff.dist *Bidirectional Hausdorff distance.*

### Description

Compute the bidirectional Hausdorff distance between two sets.

#### Usage

```
Hausdorff.dist(vec1, vec2)
```
### Arguments

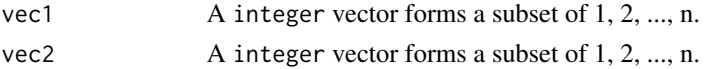

### Value

An integer scalar of bidirectional Hausdorff distance.

### <span id="page-28-0"></span>huber\_mean 29

### Author(s)

Daren Wang

### Examples

vec1 = sample.int(1000, size = 50) vec2 = sample.int(2000, size = 100) Hausdorff.dist(vec1, vec2)

huber\_mean *Element-wise adaptive Huber mean estimator.*

#### Description

Computes the element-wise adaptive Huber mean estimator.

#### Usage

huber\_mean(x, tau)

#### Arguments

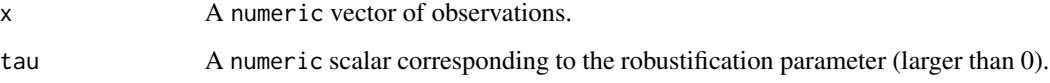

### Value

A numeric scalar corresponding to the adaptive Huber mean estimator.

### Author(s)

Haotian Xu

```
set.seed(123)
y = rnorm(100)
mean(y)
huber_mean(y, 1.345)
```
<span id="page-29-0"></span>lambda.network.missing

*Function to compute the default thresholding parameter for leading singular value in the soft-impute algorithm.*

#### Description

Function to compute the default thresholding parameter for leading singular value in the soft-impute algorithm.

#### Usage

```
lambda.network.missing(s, e, t, alpha, rho, pi_ub, p, C_lambda)
```
#### Arguments

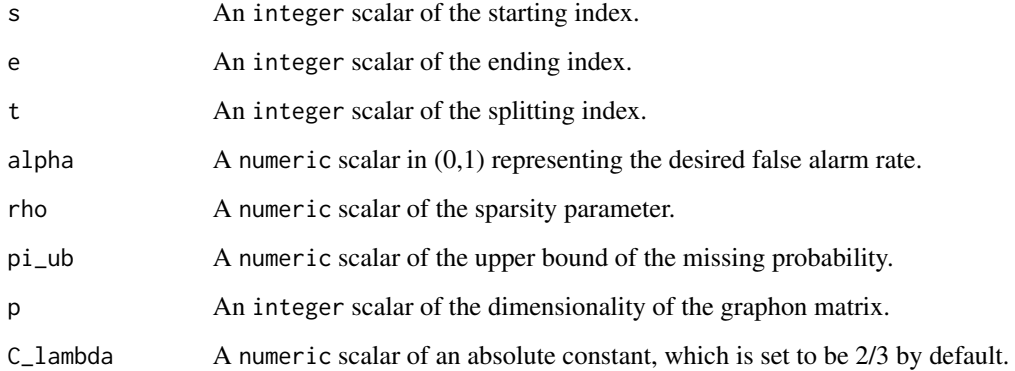

#### Details

The default thresholding parameter is given in Theorem 2 of the reference.

#### Value

The default thresholding parameter for leading singular value in the soft-impute algorithm

#### References

Dubey, Xu and Yu (2021) <arxiv:2110.06450>

<span id="page-30-1"></span><span id="page-30-0"></span>local.refine.CV.VAR1 *Local refinement for VAR1 change points detection.*

### Description

Perform local refinement for VAR1 change points detection.

### Usage

```
local.refine.CV.VAR1(cpt_init, DATA, zeta_set, delta_local)
```
### Arguments

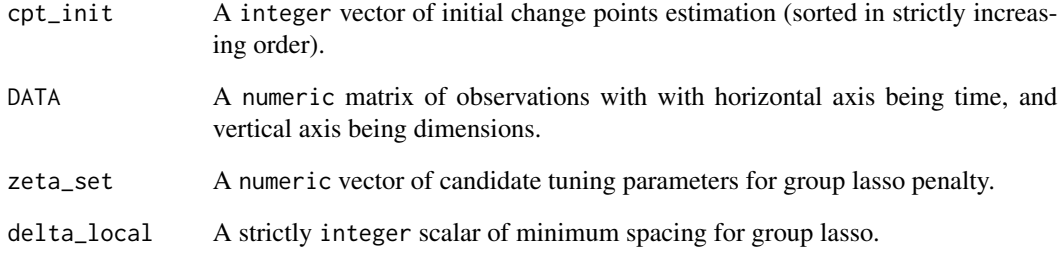

### Value

A list with the following structure:

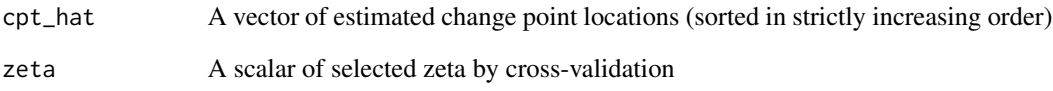

## Author(s)

Daren Wang & Haotian Xu

#### References

Wang, Yu, Rinaldo and Willett (2019) <arxiv:1909.06359>

<span id="page-31-0"></span>local.refine.network *Local refinement for network change points detection.*

### Description

Perform local refinement for network change points detection.

### Usage

```
local.refine.network(
  cpt_init,
  data_mat1,
  data_mat2,
  self = FALSE,
  tau2,
  tau3 = Inf\mathcal{E}
```
### Arguments

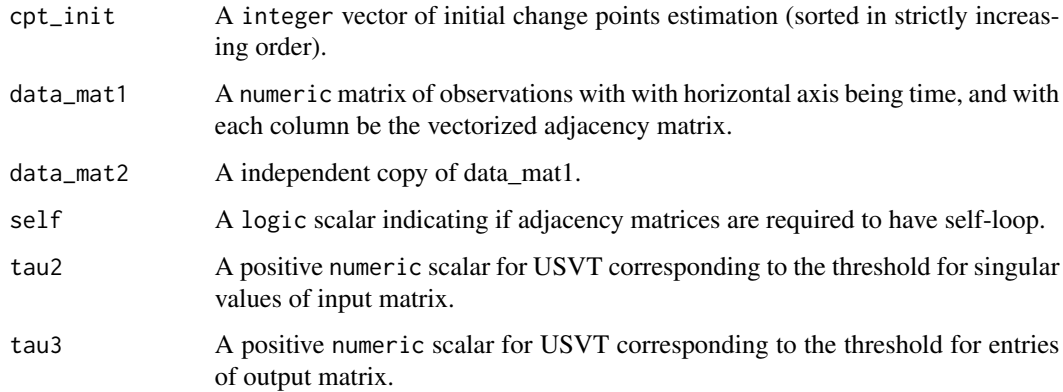

### Value

A numeric vector of locally refined change point locations.

## Author(s)

Daren Wang & Haotian Xu

#### References

Wang, Yu and Rinaldo (2018) <arxiv:1809.09602>.

### <span id="page-32-0"></span>local.refine.poly 33

#### Examples

```
p = 15 # number of nodes
rho = 0.5 # sparsity parameter
block_num = 3 # number of groups for SBM
n = 100 # sample size for each segment
# connectivity matrix for the first and the third segments
conn1_mat = rho * matrix(c(0.6,1,0.6,1,0.6,0.5,0.6,0.5,0.6), nrow = 3)
# connectivity matrix for the second segment
conn2_mat = rho * matrix(c(0.6,0.5,0.6,0.5,0.6,1,0.6,1,0.6), nrow = 3)
set.seed(1)
can_vec = sample(1:p, replace = FALSE) # randomly assign nodes into groups
sbm1 = simu.SBM(conn1_mat, can_vec, n, symm = TRUE, self = TRUE)
sbm2 = simu.SBM(conn2_mat, can_vec, n, symm = TRUE, self = TRUE)
data_mat = cbind(sbm1$obs_mat, sbm2$obs_mat)
data_matrix = data_matrix[,seq(1,ncol(data_matrix),2)]data_matrix = data_matrix, seq(2, ncol(data_matrix), 2)]M = 10intervals = WBS.intervals(M = M, lower = 1, upper = ncol(data_matrix))temp = WBS.network(data_mat1, data_mat2, 1, ncol(data_mat1), intervals$Alpha,
                   intervals$Beta, delta = 5)
rho_hat = quantile(rowMeans(data_mat), 0.95)
tau = p*rho_hat*(log(n))^2/20 # default threshold given in the paper
cpt_init = unlist(thresholdBS(temp, tau)$cpt_hat[,1])
cpt_refined = local.refine.network(cpt_init, data_mat1, data_mat2, self = TRUE,
                                   tau/3, tau/3 = Inf)
cpt_WBS = 2*cpt_init
cpt_refined = 2*cpt_refined
```
local.refine.poly *Local refinement for univariate polynomials change point detection.*

#### Description

Perform local refinement for univariate polynomials change point detection.

#### Usage

```
local.refine.poly(cpt_init, y, r, delta_lr)
```
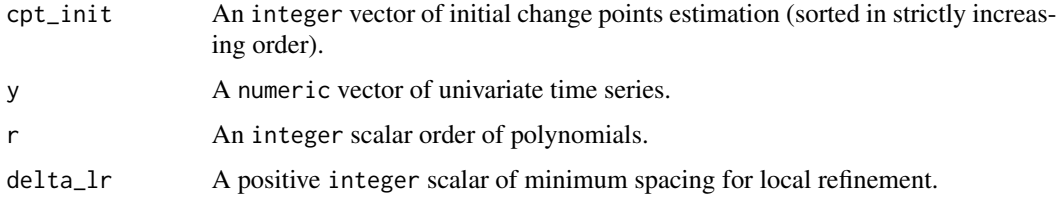

<span id="page-33-0"></span>An integer vector of locally refined change point estimation.

#### Author(s)

Haotian Xu

### References

Yu and Chatterjee (2020) <arXiv:2007.09910>

#### Examples

```
set.seed(0)
cpt_true = c(20, 50, 170)
y = rnorm(300) + c(rep(0,20),rep(2,30),rep(0,120),rep(2,130))plot.ts(y)
gamma_set = 3:9DP_{result} = CV.search.DP.poly(y, r = 2, gamma_set, delta = 5)min_idx = which.min(DP_result$test_error)
cpt_init = unlist(DP_result$cpt_hat[min_idx])
local.refine.poly(cpt_init, y, r = 2, delta_lr = 5)
```
local.refine.regression

*Local refinement for regression change points detection.*

#### Description

Perform local refinement for regression change points detection.

#### Usage

```
local.refine.regression(cpt_init, y, X, zeta)
```
### Arguments

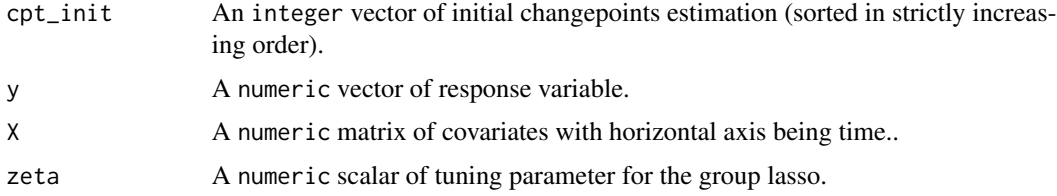

### Value

A vector of locally refined change points estimation.

```
local.refine.univar 35
```
#### Author(s)

Daren Wang & Haotian Xu

#### References

Rinaldo, A., Wang, D., Wen, Q., Willett, R., & Yu, Y. (2021, March). Localizing changes in highdimensional regression models. In International Conference on Artificial Intelligence and Statistics (pp. 2089-2097). PMLR.

Rinaldo, Wang, Wen, Willett and Yu (2020) <arxiv:2010.10410>

#### Examples

```
d0 = 10p = 20
n = 100
cpt_true = c(30, 70)
data = simu.change.regression(d0, cpt_true, p, n, sigma = 1, kappa = 9)
gamma_set = c(0.01, 0.1, 1)
lambda_set = c(0.01, 0.1, 1, 3)
temp = CV.search.DP.regression(y = data$y, X = data$X, gamma_set, lambda_set, delta = 2)
temp$test_error # test error result
# find the indices of gamma_set and lambda_set which minimizes the test error
min_idx = as.vector(arrayInd(which.min(temp$test_error), dim(temp$test_error)))
gamma_set[min_idx[1]]
lambda_set[min_idx[2]]
cpt_init = unlist(temp$cpt_hat[min_idx[1], min_idx[2]])
local.refine.regression(cpt_init, data$y, X = data$X, zeta = 0.5)
```
local.refine.univar *Local refinement of an initial estimator for univariate mean change points detection.*

#### Description

Perform local refinement for univariate mean change points detection.

#### Usage

```
local.refine.univar(cpt_init, y)
```
#### Arguments

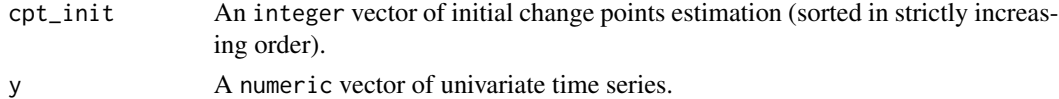

#### Value

An integer vector of locally refined change point estimation.

#### Author(s)

Haotian Xu

### References

Wang, Yu and Rinaldo (2020) <doi:10.1214/20-EJS1710>.

### Examples

```
set.seed(0)
cpt_true = c(20, 50, 170)
y = rnorm(300) + c(rep(0,20),rep(2,30),rep(0,120),rep(2,130))gamma_set = 1:5DP_result = CV.search.DP.univar(y, gamma_set, delta = 5)
min_idx = which.min(DP_result$test_error)
cpt_hat = unlist(DP_result$cpt_hat[min_idx])
Hausdorff.dist(cpt_hat, cpt_true)
cpt_LR = local.refine.univar(cpt_hat, y)
Hausdorff.dist(cpt_LR, cpt_true)
```
local.refine.VAR1 *Local refinement for VAR1 change points detection.*

### Description

Perform local refinement for VAR1 change points detection.

#### Usage

local.refine.VAR1(cpt\_init, DATA, zeta)

#### Arguments

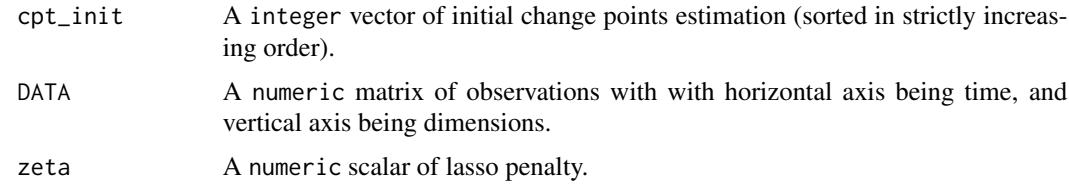

### Value

An integer vector of locally refined change points estimation.

#### Author(s)

Daren Wang & Haotian Xu

<span id="page-35-0"></span>

#### <span id="page-36-0"></span>lowertri2mat 37

### References

Wang, Yu, Rinaldo and Willett (2019) <arxiv:1909.06359>.

#### See Also

[local.refine.CV.VAR1](#page-30-1).

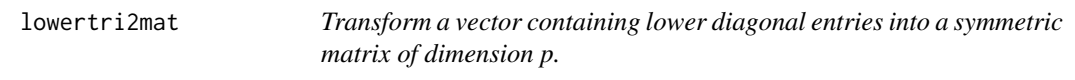

### Description

Transform a vector containing lower diagonal entries into a symmetric matrix of dimension p.

#### Usage

lowertri2mat(lowertri\_vec, p, diag = FALSE)

### Arguments

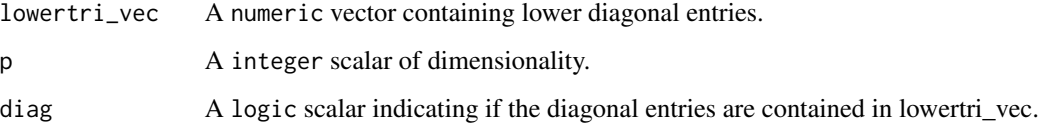

### Value

A numeric p x p symmetric matrix.

#### Author(s)

Haotian Xu

```
A = matrix(1:16, 4, 4)B = lowertri2mat(A[lower.tri(A)], 4, diag = FALSE)
C = lowertri2mat(A[lower.tri(A, diag = TRUE)], 4, diag = TRUE)
```
<span id="page-37-0"></span>

### Description

Perform online change point detection for network data by controlling the false alarm rate at level alpha or controlling the average run length gamma. The default choice of the tuning parameters tau1, tau2 and tau3 are used (see Section 4.1 of the reference).

#### Usage

```
online.network(
  data_mat1,
  data_mat2,
  self = TRUE,b<sub>-</sub>vec = NULL,
  train_mat = NULL,
  alpha = NULL,gamma = NULL,
  permu_num = NULL
)
```
#### Arguments

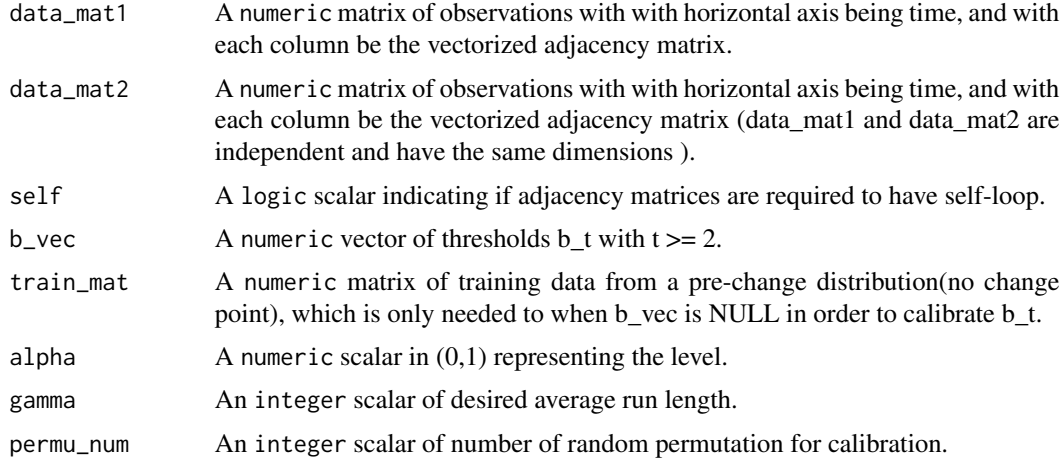

#### Value

A list with the following structure:

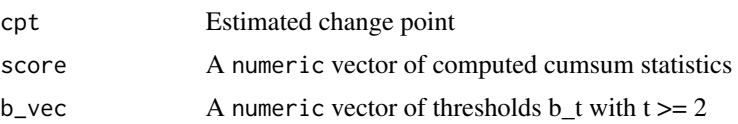

#### <span id="page-38-0"></span>Author(s)

Oscar Hernan Madrid Padilla & Haotian Xu

#### References

Yu, Padilla, Wang and Rinaldo (2021) <arxiv:2101.05477>

#### Examples

```
set.seed(123)
p = 15 # number of nodes
rho = 0.5 # sparsity parameter
block_num = 3 # number of groups for SBM
n = 100 # sample size for each segment
# connectivity matrix for the first and the third segments
conn1_mat = rho * matrix(c(0.6,1,0.6,1,0.6,0.5,0.6,0.5,0.6), nrow = 3)
# connectivity matrix for the second segment
conn2_mat = rho * matrix(c(0.6,0.5,0.6,0.5,0.6,1,0.6,1,0.6), nrow = 3)
set.seed(1)
can_vec = sample(1:p, replace = FALSE) # randomly assign nodes into groups
sbm1 = simu.SBM(conn1_mat, can_vec, n, symm = TRUE, self = TRUE)
sbm2 = simu.SBM(conn2_mat, can_vec, n, symm = TRUE, self = TRUE)
data_mat = cbind(sbm1$obs_mat, sbm2$obs_mat)
data_matrix = data_matrix, seq(1, ncol(data_matrix), 2)]data_mat2 = data_mat[,seq(2,ncol(data_mat),2)]
train_mat = simu.SBM(conn1_mat, can_vec, n = 150, symm = TRUE, self = TRUE)$obs_mat
temp = online.network(data_mat1, data_mat2, self = TRUE, b_vec = NULL, train_mat, alpha = 0.05,
                      gamma = NULL, permu_num = 20)
cpt = 2 * temp$cpt
```
<span id="page-38-1"></span>online.network.missing

*Online change point detection for network data with missing values.*

### Description

Perform online change point detection for network with missing values by controlling the false alarm rate at level alpha.

#### Usage

```
online.network.missing(
  data_incomplete_list,
  eta_list,
  alpha_grid,
  thresholds_array,
  rho_hat,
  pi_ub_hat,
```

```
C_1ambda = 2/3,
  delta = 5\mathcal{L}
```
### Arguments

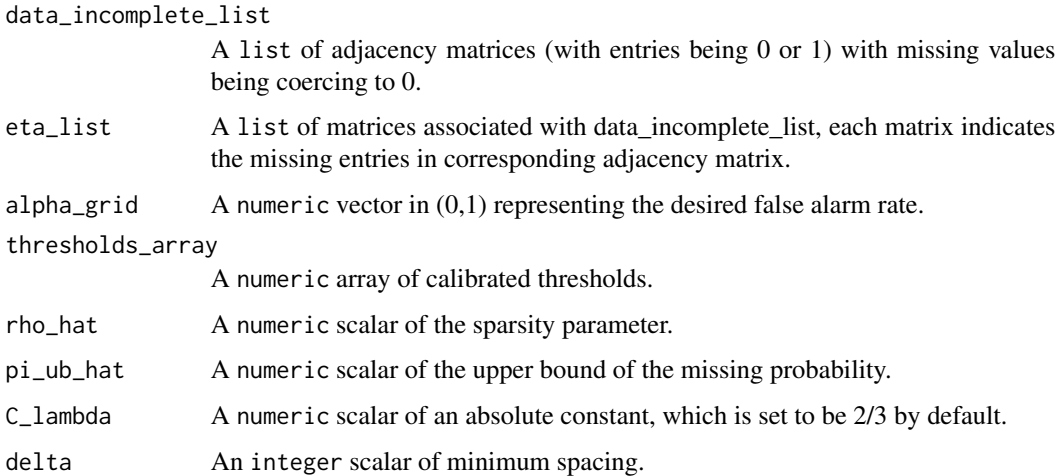

#### Value

Online change point estimator.

### Author(s)

Haotian Xu

### References

Dubey, Xu and Yu (2021) <arxiv:2110.06450>

### See Also

[calibrate.online.network.missing](#page-9-1) for calibrating thresholds.

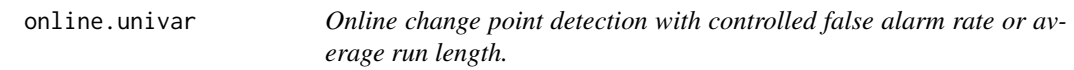

### Description

Perform online change point detection with controlled false alarm rate or average run length.

#### online.univar 41

### Usage

```
online.univar(
  y_vec,
  b<sub>-</sub>vec = NULL,
  train_vec = NULL,
  alpha = NULL,
  gamma = NULL,
  permu_num = NULL
\mathcal{L}
```
### Arguments

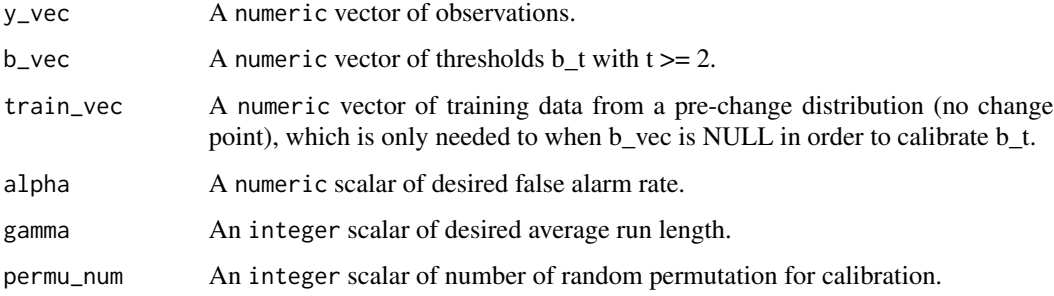

### Value

A list with the following structure:

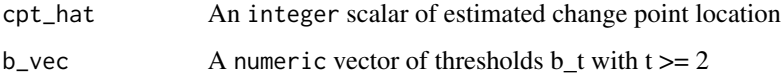

### Author(s)

Haotian Xu

### References

Yu, Padilla, Wang and Rinaldo (2020) <arxiv:2006.03283>

```
y_vec = rnorm(150) + c(rep(0, 100), rep(1, 50))
train_vec = rnorm(100)
# control the false alarm rate
temp1 = online.univar(y_vec = y_vec, train_vec = train_vec, alpha = 0.05, permu_num = 20)
temp1$cpt_hat
temp1$b_vec # calibrated threshold
```
<span id="page-41-0"></span>online.univar.multi *Online change point detection with potentially multiple change points.*

#### Description

Perform Online change point detection with potentially multiple change points.

#### Usage

```
online.univar.multi(
  y_vec,
  b<sub>-</sub>vec = NULL,
  train_vec = NULL,
  alpha = NULL,
  gamma = NULL,
  permu_num = NULL
)
```
#### Arguments

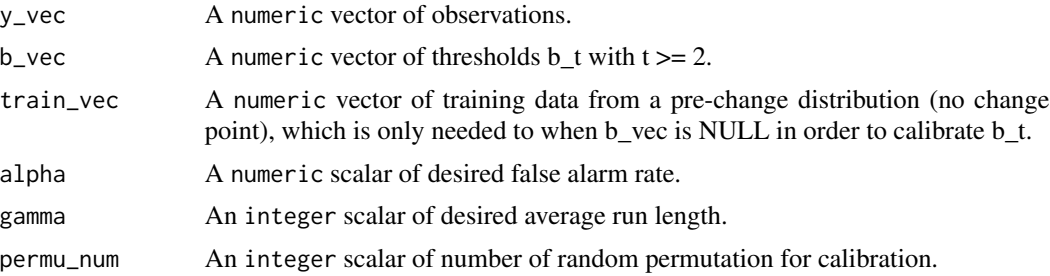

#### Details

#' @title Online change point detection with controlled average run length. #' @description Perform online change point detection via CUSUM (single change point, type 2). #' @param y\_vec A numeric vector of observations. #' @param gamma A integer scalar of interval length (>= 2). #' @param tau\_gamma A numeric scalar of threshold. #' @param ... Additional arguments. #' @return An integer scalar of estimated change points location. #' @export #' @author Haotian Xu #' @examples #' TO DO online.univar.one2 = function(y\_vec, gamma, tau\_gamma, ...)  $t = 1$  FLAG = 0 while(FLAG == 0 &  $t \leq$  length(y\_vec))  $t = t + 1$  e = max(t-gamma, 0) cusum vec = sapply((e+1):(t-1), function(s) sqrt((t-s)\*(s-e)/(t-e)) \* abs(mean(y vec[(e+1):s])  $-$  mean(y\_vec[(s+1):t]))) FLAG = 1 - prod(cusum\_vec  $\le$  tau\_gamma)

return(t)

#' @title Online change point detection via CUSUM (single change point, type 3). #' @description Perform online change point detection via CUSUM (single change point, type 3). #' @param y\_vec A numeric vector of observations. #' @param tau\_vec A numeric vector of thresholds at time  $t>= 1$ . #' @param ... Additional arguments. #' @return An integer scalar of estimated change point location. #' @export #' @author Haotian Xu #' @examples #' TO DO online.univar.one3 = <span id="page-42-0"></span> $function(y\_vec, \text{tau\_vec})$  if(length(y\_vec)  $!=$  length(tau\_vec)) stop("y\_vec and tau\_vec should have the same length.")

 $t = 1$  FLAG = 0 while(FLAG == 0 & t <= length(y\_vec)) t = t + 1 J = floor(log2(t)) j = 0 while(j  $<$  J & FLAG == 0) j = j + 1 s\_j = t - 2^(j-1) cusum = sqrt((t-s\_j)\*s\_j/t) \* abs(mean(y\_vec[1:s\_j])  $mean(y\_vec[(s_i+1):t]))$  FLAG = (cusum > tau\_vec[t]) return(t)

#### Value

An integer vector of estimated change points.

### Author(s)

Haotian Xu

### References

Yu, Padilla, Wang and Rinaldo (2020) <arxiv:2006.03283>

#### Examples

```
y_vec = rnorm(200) + c(rep(0, 50), rep(1, 100), rep(0, 50))
train\_vec = rnorm(150)# control the false alarm rate
temp1 = online.univar.multi(y_vec = y_vec, train_vec = train_vec, alpha = 0.05, permu_num = 20)
temp1
```
simu.change.regression

*Simulate a sparse regression model with change points in coefficients.*

#### Description

Simulate a sparse regression model with change points in coefficients under the setting of Simulations 4.2 in Rinaldo et al. (2021).

#### Usage

```
simu.change.regression(d0, cpt_true, p, n, sigma, kappa)
```
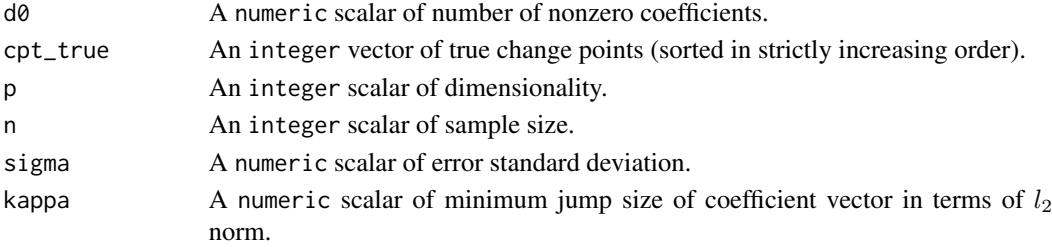

### <span id="page-43-0"></span>Value

A list with the following structure:

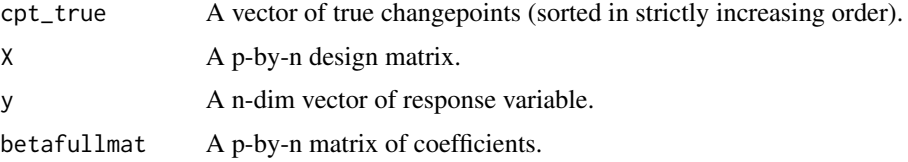

### Author(s)

Daren Wang & Haotian Xu

#### References

Rinaldo, Wang, Wen, Willett and Yu (2020) <arxiv:2010.10410>.

#### Examples

```
d0 = 10p = 30n = 100cpt_true = c(10, 30, 40, 70, 90)
data = simu.change.regression(d0, cpt_true, p, n, sigma = 1, kappa = 9)
```
simu.RDPG *Simulate a dot product graph (without change point).*

### Description

Simulate a dot product graph (without change point). The generated data is a matrix with each column corresponding to the vectorized adjacency (sub)matrix at a time point. For example, if the network matrix is required to be symmetric and without self-loop, only the strictly lower diagonal entries are considered.

### Usage

```
simu.RDPG(x_mat, n, symm = TRUE, self = FALSE)
```
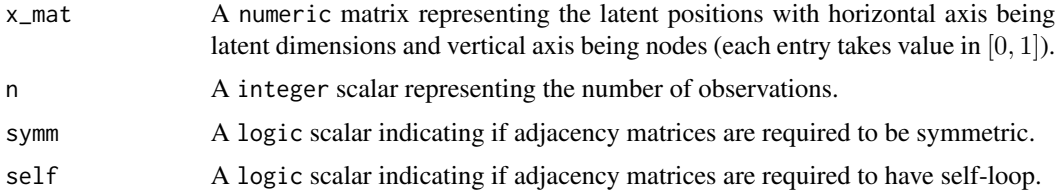

#### <span id="page-44-0"></span>simu.SBM 45

#### Value

A list with the following structure:

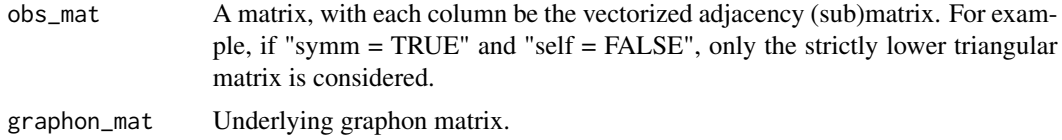

#### Author(s)

Haotian Xu

#### Examples

```
p = 20 # number of nodes
n = 50 # sample size for each segment
lat_dim_num = 5 # number of latent dimensions
set.seed(1)
x_mat = matrix(runif(p*lat_dim_num), nrow = p, ncol = lat_dim_num)
x_tilde_mat = matrix(runif(p*lat_dim_num), nrow = p, ncol = lat_dim_num)
y_mat = rbind(x_tilde_mat[1:floor(p/4),], x_mat[(floor(p/4)+1):p,])
rdpg1 = simu.RDPG(x_matrix, n, symm = TRUE, self = FALSE)rdpg2 = simu.RDPG(y_matrix, n, symm = TRUE, self = FALSE)data1_mat = rdpg1$obs_mat
data2_mat = rdpg2$obs_mat
data_mat = cbind(data1_mat, data2_mat)
```
simu.SBM *Simulate a Stochastic Block Model (without change point).*

### Description

Simulate a Stochastic Block Model (without change point). The generated data is a matrix with each column corresponding to the vectorized adjacency (sub)matrix at a time point. For example, if the network matrix is required to be symmetric and without self-loop, only the strictly lower diagonal entries are considered.

#### Usage

```
simu.SBM(connec_mat, can_vec, n, symm = FALSE, self = TRUE)
```
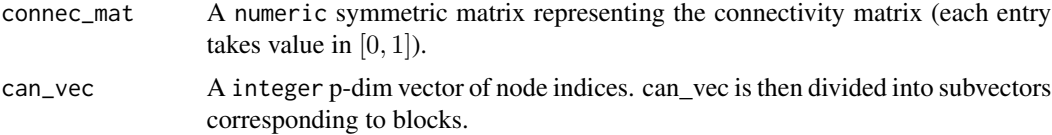

<span id="page-45-0"></span>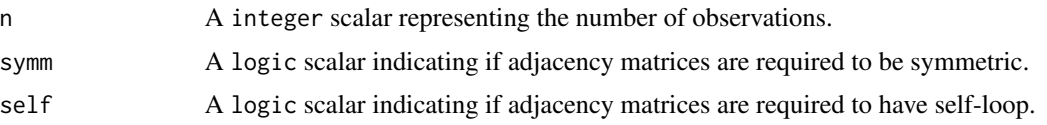

#### Value

A list with the following structure:

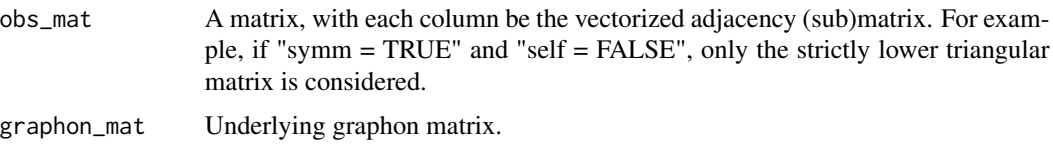

#### Author(s)

Daren Wang & Haotian Xu

### References

Wang, Yu and Rinaldo (2018) <arxiv:1809.09602>.

#### Examples

```
p = 15 # number of nodes
rho = 0.5 # sparsity parameter
block_num = 3 # number of groups for SBM
n = 100 # sample size for each segment
# connectivity matrix for the first and the third segments
conn1_mat = rho * matrix(c(0.6,1,0.6,1,0.6,0.5,0.6,0.5,0.6), nrow = 3)
# connectivity matrix for the second segment
conn2_mat = rho * matrix(c(0.6,0.5,0.6,0.5,0.6,1,0.6,1,0.6), nrow = 3)
set.seed(1)
can_vec = sample(1:p, replace = FALSE) # randomly assign nodes into groups
sbm1 = simu.SBM(conn1_mat, can_vec, n, symm = TRUE, self = TRUE)
sbm2 = simu.SBM(conn2_mat, can_vec, n, symm = TRUE, self = TRUE)
data_mat = cbind(sbm1$obs_mat, sbm2$obs_mat)
```
simu.SEPP *Simulate a (stable) SEPP model (without change point).*

#### Description

Simulate a (stable) SEPP model (without change point).

#### Usage

```
simu.SEPP(intercept, n, A, threshold, vzero = NULL)
```
#### simu.SEPP 47

#### **Arguments**

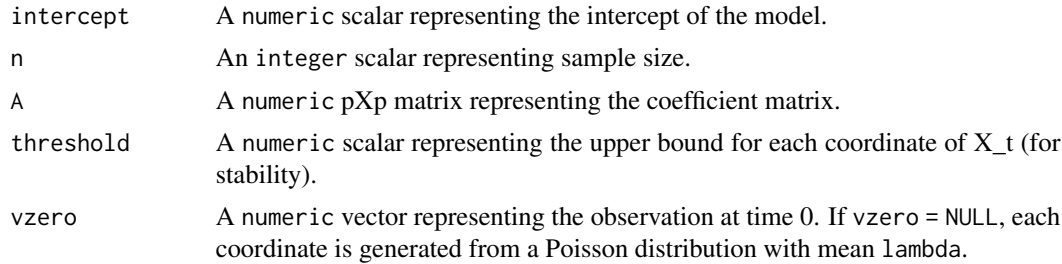

#### Value

A p-by-n matrix.

#### Author(s)

Daren Wang & Haotian Xu

#### References

Wang, Yu, & Willett (2020). Detecting Abrupt Changes in High-Dimensional Self-Exciting Poisson Processes. <arXiv:2006.03572>.

```
p = 10 # dimensionn = 50s = 5 # sparsity
factor = 0.12 # large factor gives exact recovery
threshold = 4 # thresholding makes the process stable
intercept = 1/2 # intercept of the model. Assume to be known as in the existing literature
A1 = A2 = A3 = matrix(0, p, p)diag(A1[, -1]) = 1diag(A1) = 1diag(A1[-1,]) = -1A1 = A1*factor
A1[(s+1):p, (s+1):p] = 0diag(A2[,-1]) = 1
diag(A2) = -1diag(A2[-1,]) = 1A2 = A2*factorA2[(s+1):p, (s+1):p] = 0diag(A3[,-1]) = 1diag(A3) = 1diag(A3[-1,]) = -1A3 = A3*factor
A3[(s+1):p, (s+1):p] = 0data1 = simu.SEPP(intercept, n, A1, threshold, vzero = NULL)
data2 = simu.SEPP(intercept, n, A2, threshold, vzero = data1[,n])
data3 = simu.SEPP(interept, n, A3, threshold, vzero = data2[, n])data = cbind(data1, data2, data3)
```
<span id="page-47-0"></span>dim(data)

simu.VAR1 *Simulate from a VAR1 model (without change point).*

### Description

Simulate data of size n and dimension p from a VAR1 model (without change point) with Gaussian i.i.d. error terms.

### Usage

```
simu.VAR1(sigma, p, n, A, vzero = NULL)
```
### Arguments

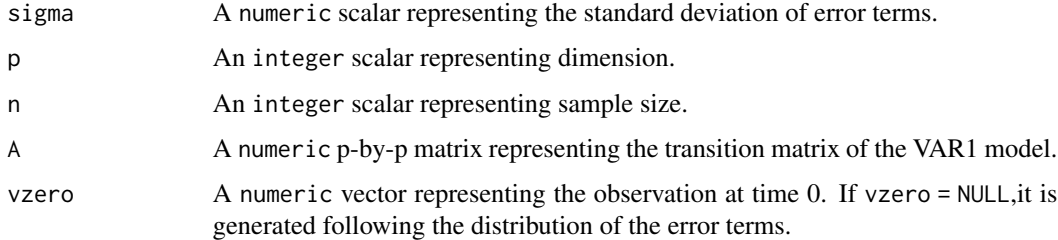

## Value

A p-by-n matrix.

### Author(s)

Daren Wang

### References

Wang, Yu, Rinaldo and Willett (2019) <arxiv:1909.06359>

```
p = 10
sigma = 1
n = 100
A = matrix(rnorm(p*p), nrow = p)*0.1 # transition matrix
simu.VAR1(sigma, p, n, A)
```

```
softImpute.network.missing
```
*Estimate graphon matrix by soft-impute for independent adjacency matrices with missing values.*

## Description

Estimate graphon matrix by soft-impute for independent adjacency matrices with missing values.

### Usage

```
softImpute.network.missing(
  data_incomplete_list,
 eta_list,
 lambda,
  a,
  it_max = 10000
)
```
### Arguments

data\_incomplete\_list

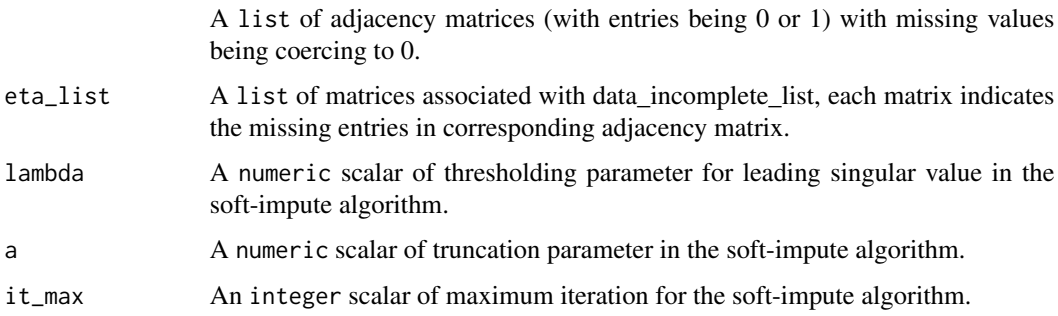

#### Value

Estimated graphon matrix

### Author(s)

Haotian Xu

### References

Dubey, Xu and Yu (2021) <arxiv:2110.06450>

<span id="page-49-1"></span><span id="page-49-0"></span>

### Description

Given a BS object, perform thresholding to find the change point locations.

### Usage

thresholdBS(BS\_object, tau)

#### Arguments

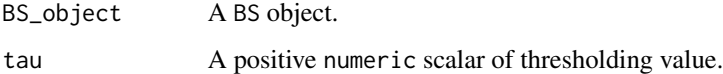

### Value

A list with the following structure:

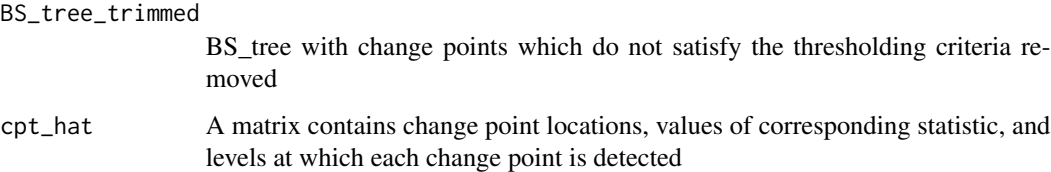

### Author(s)

Haotian Xu

#### See Also

[BS.univar](#page-8-1), [BS.uni.nonpar](#page-7-1), [BS.cov](#page-5-1), [WBS.univar](#page-62-1), [WBS.uni.nonpar](#page-59-1), [WBS.multi.nonpar](#page-55-1), [WBS.network](#page-56-1), [WBSIP.cov](#page-63-1)

```
y = c(rnorm(100, 0, 1), rnorm(100, 10, 10), rnorm(100, 40, 10))
temp = BS.univar(y, 1, 300, 5)
plot.ts(y)
points(x = tail(temp$S[order(temp$Dval)],4), y = y[tail(temp$S[order(temp$Dval)],4)], col = "red")
thresholdBS(temp, 20)
```
<span id="page-50-1"></span><span id="page-50-0"></span>tuneBSmultinonpar *A function to compute change points based on the multivariate nonparametic method with tuning parameter selected by FDR control.*

#### Description

A function to compute change points based on the multivariate nonparametic method with tuning parameter selected by FDR control.

#### Usage

```
tuneBSmultinonpar(BS_object, Y)
```
### Arguments

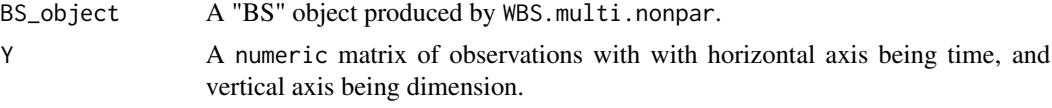

### Value

A vector of estimated change points.

#### Author(s)

Oscar Hernan Madrid Padilla & Haotian Xu

#### References

Padilla, Yu, Wang and Rinaldo (2019) <arxiv:1910.13289>.

#### See Also

[WBS.multi.nonpar](#page-55-1).

```
n = 70
v = c(floor(n/3), 2*floor(n/3)) # location of change points
p = 4Y = matrix(0, p, n) # matrix for data
mu0 = rep(0, p) # mean of the data
mu1 = rep(0, p)mu1[1:floor(p/2)] = 2Sigma0 = diag(p) #Covariance matrices of the data
Sigma1 = diag(p)*2# Generate data
for(t in 1:n){
  if(t < v[1] || t > v[2]){
```

```
Y[, t] = MASS::mvrnorm(n = 1, mu0, Sigma0)}
  if(t >= v[1] && t < v[2]){
     Y[, t] = MASS::mvrnorm(n = 1, mu1, Sigma1)}
}## close for generate data
M = 8intervals = WBS.intervals(M = M, lower = 1, upper = ncol(Y))#Random intervalsK_{max} = 30h = 5*(K_max*log(n)/n)<sup>{1/p} # bandwith</sup>
temp = WBS.multi.nonpar(Y, Y, 1, ncol(Y), intervals$Alpha, intervals$Beta, h, delta = 10)
S = tuneBSmultinonpar(temp, Y)
```
<span id="page-51-1"></span>tuneBSnonparRDPG *Change points detection for dependent dynamic random dot product graph models.*

#### Description

Perform Change points detection for dependent dynamic random dot product graph models. The tuning parameter tau for WBS is automatically selected based on the BIC-type scores defined in Equation (2.4) in Zou et al. (2014).

#### Usage

```
tuneBSnonparRDPG(BS_object, data_mat, lowerdiag = FALSE, d)
```
#### Arguments

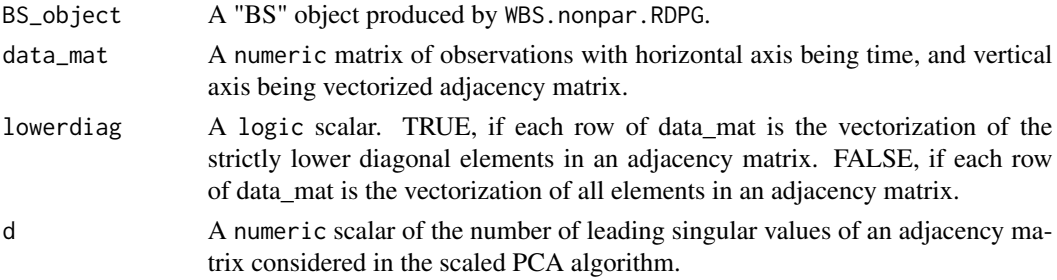

### Value

A numeric vector of estimated change points.

#### Author(s)

Oscar Hernan Madrid Padilla & Haotian Xu

### References

Padilla, Yu and Priebe (2019) <arxiv:1911.07494>.

<span id="page-52-0"></span>tuneBSuninonpar 53

#### See Also

[WBS.nonpar.RDPG](#page-58-1).

### Examples

```
### generate data
p = 20 # number of nodes
n = 50 # sample size for each segment
lat_dim_num = 5 # number of latent dimensions
set.seed(1)
x_mat = matrix(runif(p*lat_dim_num), nrow = p, ncol = lat_dim_num)
x_tilde_mat = matrix(runif(p*lat_dim_num), nrow = p, ncol = lat_dim_num)
y_mat = rbind(x_tilde_mat[1:floor(p/4),], x_mat[(floor(p/4)+1):p,])
rdpg1 = simu.RDPG(x_matrix, n, symm = TRUE, self = FALSE)rdpg2 = simu.RDPG(y_matrix, n, symm = TRUE, self = FALSE)data1_mat = rdpg1$obs_mat
data2_mat = rdpg2$obs_mat
data_mat = cbind(data1_mat, data2_mat)
### detect change points
M = 20 # number of random intervals for WBS
d = 10 # parameter for scaled PCA algorithm
delta = 5intervals = WBS.intervals(M = M, lower = 1, upper = ncol(data_matrix))WBS_result = WBS.nonpar.RDPG(data_mat, lowerdiag = TRUE, d,
             Alpha = intervals$Alpha, Beta = intervals$Beta, delta)
cpt_hat = tuneBSnonparRDPG(WBS_result, data_mat, lowerdiag = TRUE, d)
```
<span id="page-52-1"></span>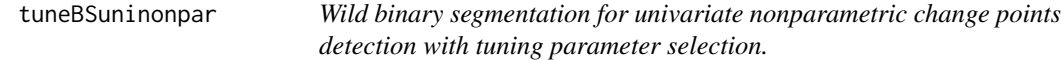

#### Description

Perform wild binary segmentation with tuning parameter selection based on sample splitting.

#### Usage

```
tuneBSuninonpar(BS_object, Y, N)
```
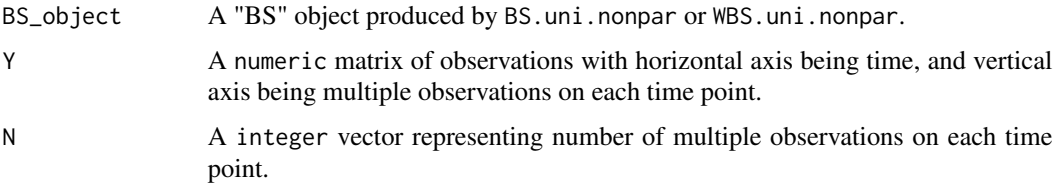

### <span id="page-53-0"></span>Value

A vector of estimated change points (sorted in strictly increasing order).

#### Author(s)

Oscar Hernan Madrid Padilla & Haotian Xu

### References

Padilla, Yu, Wang and Rinaldo (2021) <doi:10.1214/21-EJS1809>.

#### See Also

[BS.uni.nonpar](#page-7-1) and [WBS.uni.nonpar](#page-59-1).

#### Examples

```
Y = t(as.matrix(c(rnorm(100, 0, 1), rnorm(100, 0, 10), rnorm(50, 0, 40))))
W = Y # W is a copy of the matrix Y, it can be Y itself.
N = rep(1, 250)
M = 5set.seed(123)
intervals = WBS.intervals(M = M, lower = 1, upper = ncol(Y))BS_object = WBS.uni.nonpar(W, 1, ncol(Y), intervals$Alpha, intervals$Beta, N, delta = 5)
cpt_hat = tuneBSuninonpar(BS_object, Y, N)
```
<span id="page-53-1"></span>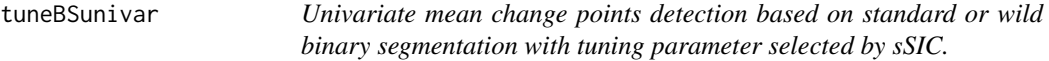

#### Description

Perform univariate mean change points detection based on standard or wild binary segmentation. The threshold parameter tau for WBS is automatically selected based on the sSIC score defined in Equation (4) in Fryzlewicz (2014).

#### Usage

tuneBSunivar(BS\_object, y)

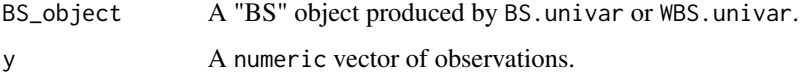

#### <span id="page-54-0"></span>WBS.intervals 55

### Value

A list with the following structure:

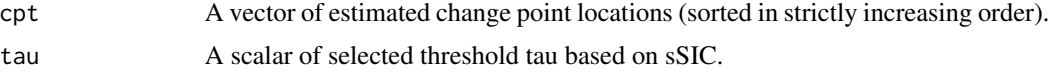

### Author(s)

Daren Wang & Haotian Xu

#### References

Wang, Yu and Rinaldo (2020) <doi:10.1214/20-EJS1710>; Fryzlewicz (2014), Wild binary segmentation for multiple change-point detection, <DOI: 10.1214/14-AOS1245>.

### See Also

[BS.univar](#page-8-1) and [WBS.univar](#page-62-1).

#### Examples

```
set.seed(0)
cpt_true = c(20, 50, 170)
y = rnorm(300) + c(rep(0,20),rep(2,30),rep(0,120),rep(2,130))## change points detection by WBS
intervals = WBS.intervals(M = 100, lower = 1, upper = length(y))temp2 = WBS.univar(y, 1, length(y), intervals$Alpha, intervals$Beta, delta = 5)
WBS_result = tuneBSunivar(temp2, y)
cpt_WBS = WBS_result$cpt
Hausdorff.dist(cpt_WBS, cpt_true)
```
WBS.intervals *Generate random intervals for WBS.*

### Description

Generate random intervals for WBS.

#### Usage

WBS.intervals(M, lower = 1, upper)

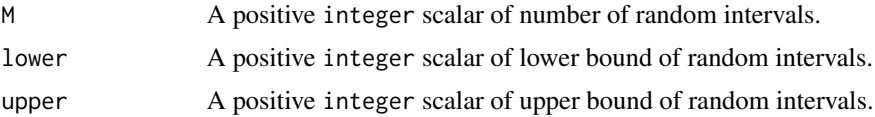

### <span id="page-55-0"></span>Value

A list with the following structure:

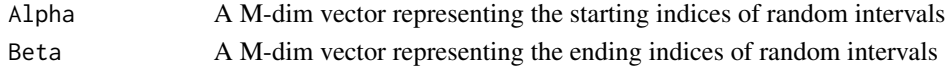

### Author(s)

Oscar Hernan Madrid Padilla

### Examples

WBS.intervals(120, lower = 1, upper = 300)

<span id="page-55-1"></span>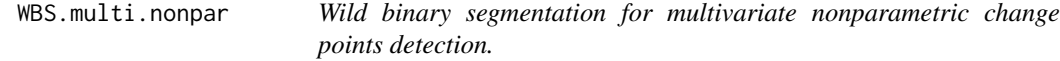

### Description

Perform wild binary segmentation for multivariate nonparametric change points detection.

#### Usage

WBS.multi.nonpar(Y, W, s, e, Alpha, Beta, h, delta, level = 0)

### Arguments

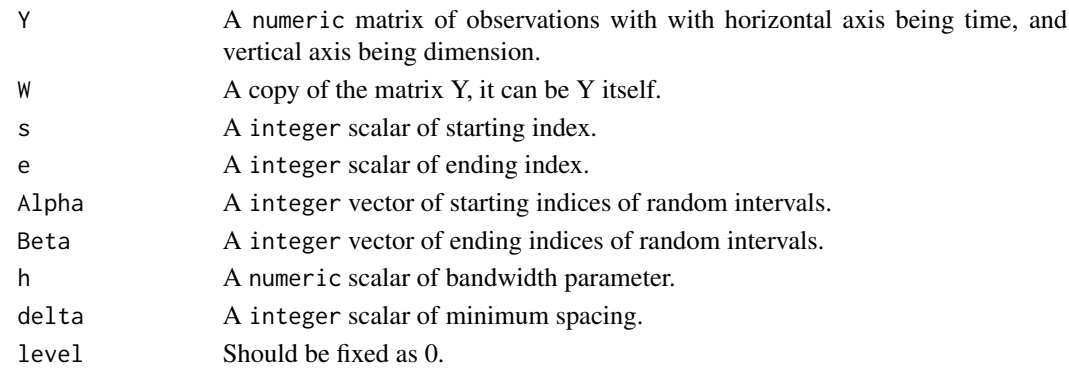

#### Value

An object of [class](#page-0-0) "BS", which is a list with the following structure:

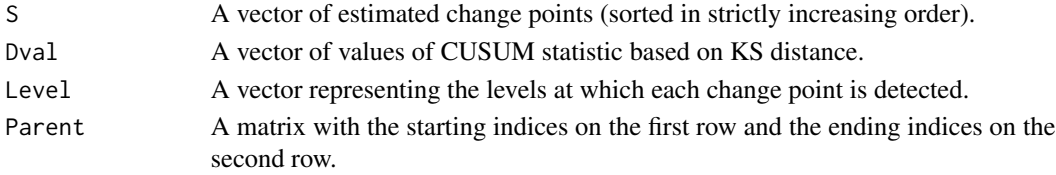

#### <span id="page-56-0"></span>WBS.network 57

#### Author(s)

Oscar Hernan Madrid Padilla & Haotian Xu

#### References

Padilla, Yu, Wang and Rinaldo (2019) <arxiv:1910.13289>.

#### See Also

[thresholdBS](#page-49-1) for obtain change points estimation, [tuneBSmultinonpar](#page-50-1) for a tuning version.

#### Examples

```
n = 70v = c(floor(n/3), 2*floor(n/3)) # location of change points
p = 4Y = matrix(0, p, n) # matrix for data
mu0 = rep(0, p) # mean of the data
mu1 = rep(0, p)mu1[1:floor(p/2)] = 2Sigma = diag(p) #Covariance matrices of the data
Sigma1 = diag(p)*2# Generate data
for(t in 1:n){
  if(t < v[1] || t > v[2]){
     Y[, t] = MASS::mvrnorm(n = 1, mu0, Sigma0)}
  if(t >= v[1] && t < v[2]){
     Y[, t] = MASS::mvrnorm(n = 1, mu1, Sigma1)}
}## close for generate data
M = 10intervals = WBS.intervals(M = M, lower = 1, upper = ncol(Y))#Random intervalsK_max = 30h = 5*(K_max*log(n)/n)^(1/p) # bandwith
temp = WBS.multi.nonpar(Y, Y, 1, ncol(Y), intervals$Alpha, intervals$Beta, h, delta = 10)
result = thresholdBS(temp, median(temp$Dval))
```
<span id="page-56-1"></span>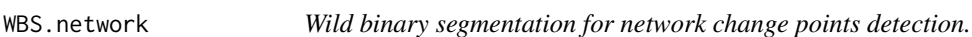

#### **Description**

Perform wild binary segmentation for network change points detection.

#### Usage

```
WBS.network(data_mat1, data_mat2, s, e, Alpha, Beta, delta, level = 0)
```
#### Arguments

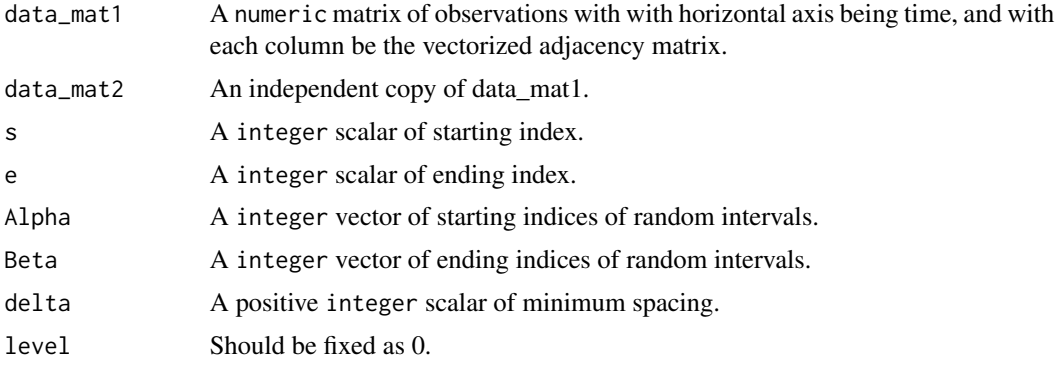

### Value

An object of [class](#page-0-0) "BS", which is a list with the following structure:

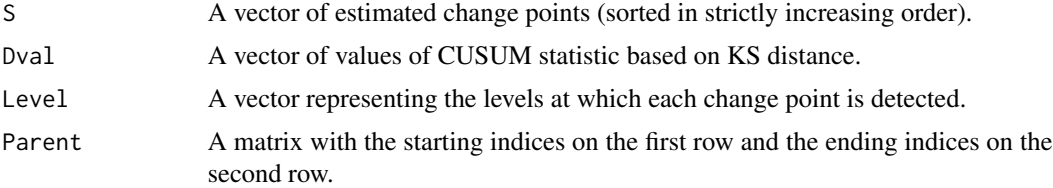

### Author(s)

Daren Wang & Haotian Xu

### References

Wang, Yu and Rinaldo (2018) <arxiv:1809.09602>.

### See Also

[thresholdBS](#page-49-1) for obtaining change points estimation.

```
p = 15 # number of nodes
rho = 0.5 # sparsity parameter
block_num = 3 # number of groups for SBM
n = 100 # sample size for each segment
# connectivity matrix for the first and the third segments
conn1_mat = rho * matrix(c(0.6,1,0.6,1,0.6,0.5,0.6,0.5,0.6), nrow = 3)
# connectivity matrix for the second segment
conn2_mat = rho * matrix(c(0.6,0.5,0.6,0.5,0.6,1,0.6,1,0.6), nrow = 3)
set.seed(1)
can_vec = sample(1:p, replace = FALSE) # randomly assign nodes into groups
sbm1 = simu.SBM(conn1_mat, can_vec, n, symm = TRUE, self = TRUE)
sbm2 = simu.SBM(conn2_mat, can_vec, n, symm = TRUE, self = TRUE)
```
<span id="page-57-0"></span>

```
data_mat = cbind(sbm1$obs_mat, sbm2$obs_mat)
data_matrix = data_matrix, seq(1, ncol(data_matrix), 2)]data_matrix = data_matrix, seq(2, ncol(data_matrix), 2)]M = 10intervals = WBS.intervals(M = M, lower = 1, upper = ncol(data_matrix))temp = WBS.network(data_mat1, data_mat2, 1, ncol(data_mat1),
                   intervals$Alpha, intervals$Beta, delta = 5)
rho_hat = quantile(rowMeans(data_mat), 0.95)
tau = p*rho_hat*(log(n))^2/20 # default threshold given in the paper
cpt_init = unlist(thresholdBS(temp, tau)$cpt_hat[,1])
cpt_refined = local.refine.network(cpt_init, data_mat1, data_mat2,
                      self = TRUE, tau2 = p*rho_hat/3, tau3 = Inf)cpt_WBS = 2*cpt_init
cpt_refined = 2*cpt_refined
```

```
WBS.nonpar.RDPG Wild binary segmentation for dependent dynamic random dot product
                       graph models.
```
#### Description

Perform wild binary segmentation for dependent dynamic random dot product graph models.

#### Usage

```
WBS.nonpar.RDPG(data_mat, lowerdiag = FALSE, d, Alpha, Beta, delta)
```
#### Arguments

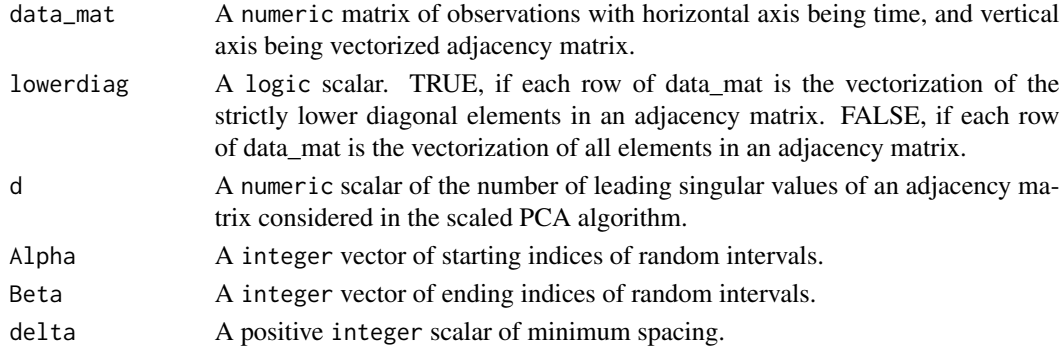

#### Value

An object of [class](#page-0-0) "BS", which is a list with the following structure:

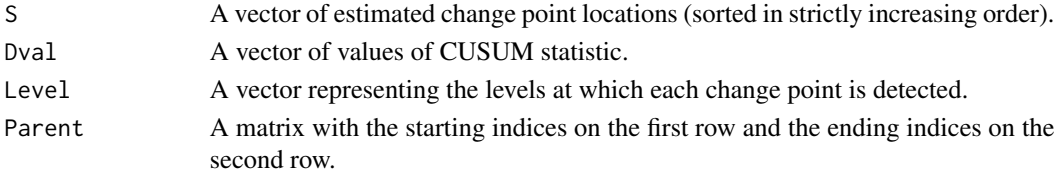

#### <span id="page-59-0"></span>Author(s)

Oscar Hernan Madrid Padilla, Haotian Xu

### References

Padilla, Yu and Priebe (2019) <arxiv:1911.07494>.

#### See Also

[thresholdBS](#page-49-1) for obtaining change points estimation, [tuneBSnonparRDPG](#page-51-1) for a tuning version.

#### Examples

```
### generate data
p = 20 # number of nodes
n = 50 # sample size for each segment
lat_dim_num = 5 # number of latent dimensions
set.seed(1)
x_mat = matrix(runif(p*lat_dim_num), nrow = p, ncol = lat_dim_num)
x_tilde_mat = matrix(runif(p*lat_dim_num), nrow = p, ncol = lat_dim_num)
y_mat = rbind(x_tilde_mat[1:floor(p/4),], x_mat[(floor(p/4)+1):p,])
rdpg1 = simu.RDPG(x_matrix, n, symm = TRUE, self = FALSE)rdpg2 = simu.RDPG(y_matrix, n, symm = TRUE, self = FALSE)data1_mat = rdpg1$obs_mat
data2_mat = rdpg2$obs_mat
data_mat = cbind(data1_mat, data2_mat)
### detect change points
M = 30 # number of random intervals for WBS
d = 10 # parameter for scaled PCA algorithm
delta = 5intervals = WBS.intervals(M = M, lower = 1, upper = ncol(data_matrix))WBS_result = WBS.nonpar.RDPG(data_mat, lowerdiag = TRUE, d,
             Alpha = intervals$Alpha, Beta = intervals$Beta, delta)
```
<span id="page-59-1"></span>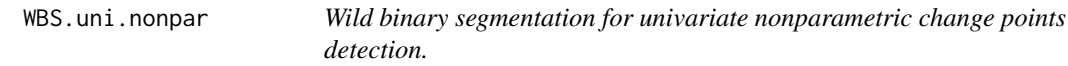

#### **Description**

Perform wild binary segmentation for univariate nonparametric change points detection.

#### Usage

```
WBS.uni.nonpar(Y, s, e, Alpha, Beta, N, delta, level = 0)
```
### <span id="page-60-0"></span>WBS.uni.nonpar 61

### Arguments

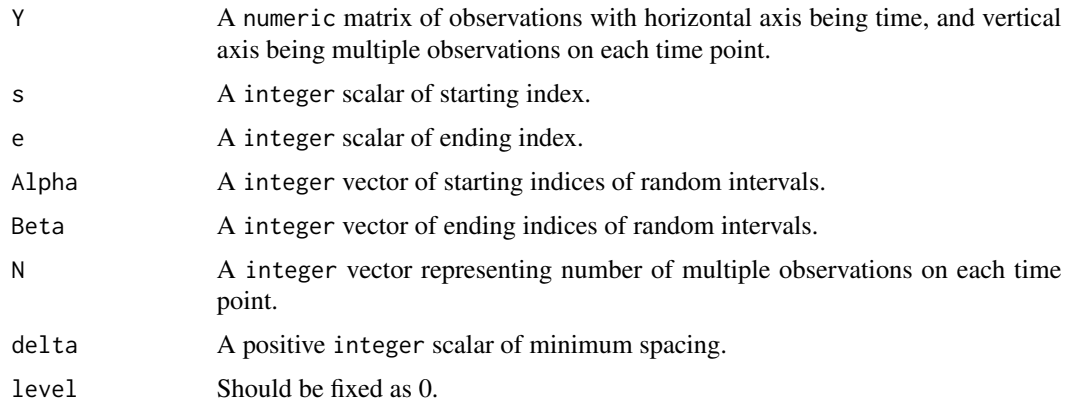

### Value

A list with the following structure:

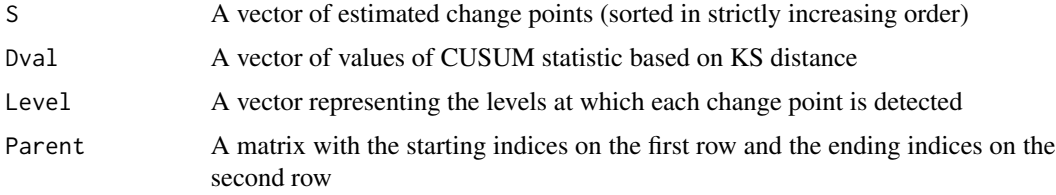

### Author(s)

Oscar Hernan Madrid Padilla, Haotian Xu

## References

Padilla, Yu, Wang and Rinaldo (2021) <doi:10.1214/21-EJS1809>.

### See Also

[thresholdBS](#page-49-1) for obtaining change points estimation, [tuneBSuninonpar](#page-52-1) for a tuning version.

```
Y = t(as.matrix(c(rnorm(100, 0, 1), rnorm(100, 0, 10), rnorm(100, 0, 40))))
N = rep(1, 300)
M = 20intervals = WBS.intervals(M = M, lower = 1, upper = ncol(Y))temp = WBS.uni.nonpar(Y, 1, 300, intervals$Alpha, intervals$Beta, N, 5)
plot.ts(t(Y))
points(x = tail(temp$S[order(temp$Dval)], 4), y = Y[,tail(temp$S[order(temp$Dval)],4)], col = "red")
thresholdBS(temp, 2)
```
<span id="page-61-0"></span>

## Description

Perform a robust version of the wild binary segmentation method using Huber loss.

### Usage

WBS.uni.rob(y, s, e, Alpha, Beta, K = 1.345, delta, level = 0)

#### Arguments

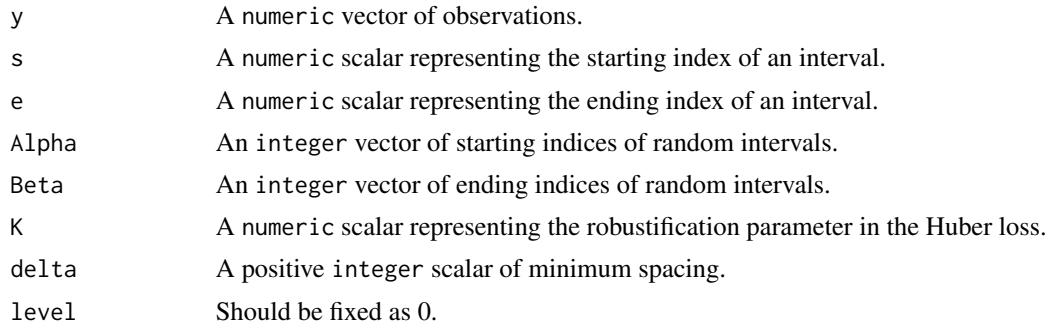

### Value

An object of [class](#page-0-0) "BS", which is a list with the following structure:

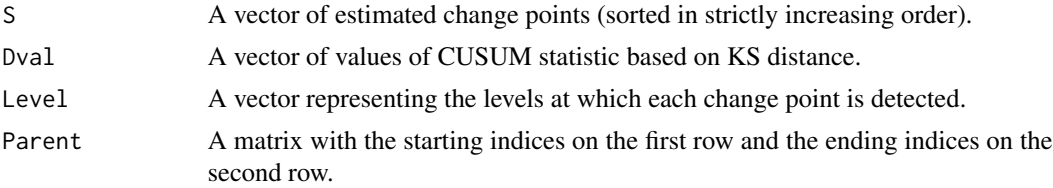

### Author(s)

Mengchu Li & Haotian Xu

### References

Fearnhead & Rigaill (2019) <doi:10.1080/01621459.2017.1385466>.

### See Also

[thresholdBS](#page-49-1) for obtaining change points estimation.

<span id="page-62-1"></span><span id="page-62-0"></span>WBS.univar *Wild binary segmentation for univariate mean change points detection.*

### Description

Perform wild binary segmentation for univariate mean change points detection.

#### Usage

```
WBS.univar(y, s, e, Alpha, Beta, delta = 2, level = 0)
```
### Arguments

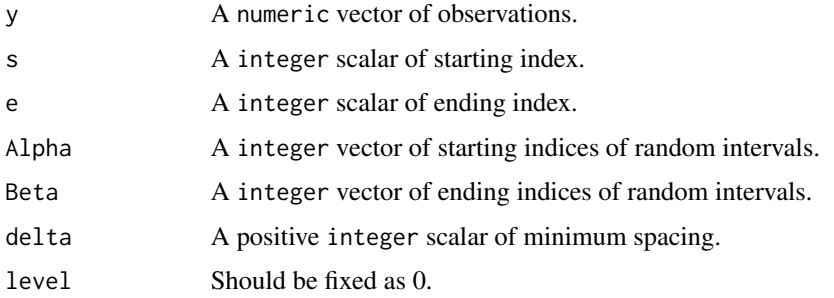

#### Value

An object of [class](#page-0-0) "BS", which is a list with the following structure:

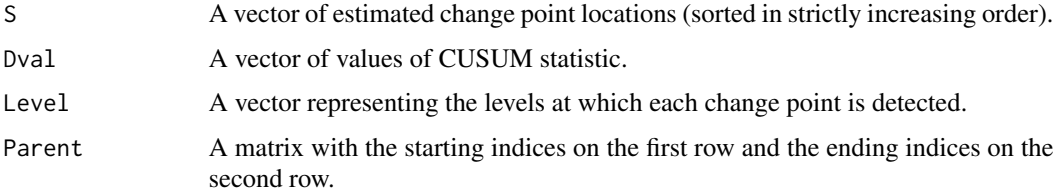

#### Author(s)

Haotian Xu

### References

Wang, Yu and Rinaldo (2020) <doi:10.1214/20-EJS1710>.

#### See Also

[thresholdBS](#page-49-1) for obtaining change points estimation, [tuneBSunivar](#page-53-1) for a tuning version.

#### Examples

```
set.seed(0)
cpt_true = c(20, 50, 170)
y = \text{rnorm}(300) + c(\text{rep}(0, 20), \text{rep}(2, 30), \text{rep}(0, 120), \text{rep}(2, 130))intervals = WBS.intervals(M = 300, lower = 1, upper = length(y))temp = WBS.univar(y, 1, length(y), intervals$Alpha, intervals$Beta, delta = 5)
plot.ts(y)
points(x = tail(temp$S[order(temp$Dval)],4),
       y = y[tail(temp$S[order(temp$Dval)],4)], col = "red")
WBS_result = thresholdBS(temp, tau = 4)
print(WBS_result$BS_tree, "value")
plot(WBS_result$BS_tree)
print(WBS_result$BS_tree_trimmed, "value")
plot(WBS_result$BS_tree_trimmed)
cpt_hat = sort(WBS_result$cpt_hat[,1]) # the threshold tau is specified to be 4
Hausdorff.dist(cpt_hat, cpt_true)
cpt_LR = local.refine.univar(cpt_hat, y)
Hausdorff.dist(cpt_LR, cpt_true)
```
<span id="page-63-1"></span>WBSIP.cov *Wild binary segmentation for covariance change points detection through Independent Projection.*

#### Description

Perform wild binary segmentation for covariance change points detection through Independent Projection

#### Usage

```
WBSIP.cov(X, X_prime, s, e, Alpha, Beta, delta, level = 0)
```
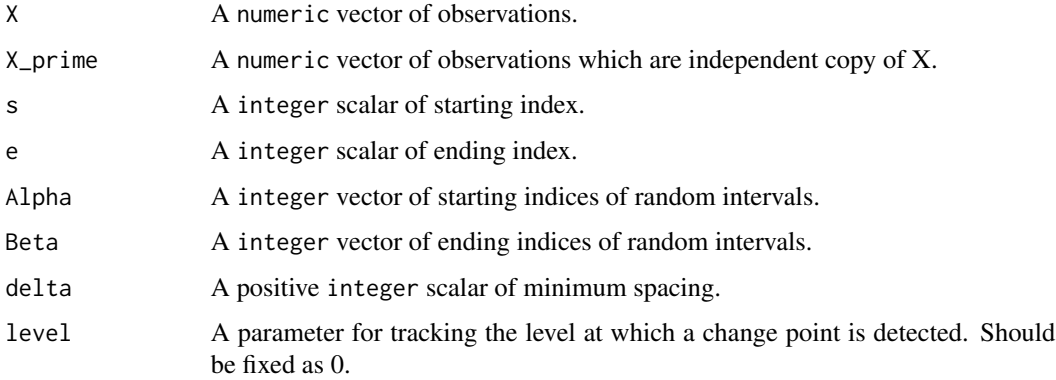

<span id="page-63-0"></span>

#### <span id="page-64-0"></span>WBSIP.cov 65

### Value

An object of [class](#page-0-0) "BS", which is a list with the following structure:

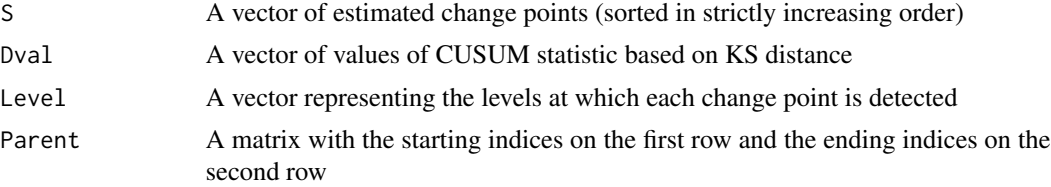

### Author(s)

Haotian Xu

#### References

Wang, Yu and Rinaldo (2021) <doi:10.3150/20-BEJ1249>.

### See Also

[thresholdBS](#page-49-1) for obtain change points estimation.

```
p = 10A1 = gen.cov.mat(p, 1, "equal")
A2 = gen.cov.mat(p, 3, "power")A3 = A1set.seed(1234)
X = \text{cbind}(t(MASS::mvrnorm(50, mu = rep(0, p), A1)),t(MASS::mvrnorm(50, mu = rep(0, p), A2)),
          t(MASS::mvrnorm(50, mu = rep(0, p), A3)))
X\_prime = \text{cbind}(t(MASS::mvrnorm(50, mu = rep(0, p), A1)),t(MASS::mvrnorm(50, mu = rep(0, p), A2)),t(MASS::mvrnorm(50, mu = rep(0, p), A3)))intervals = WBS.intervals(M = 120, lower = 1, upper = dim(X)[2])temp = WBSIP.cov(X, X_prime, 1, dim(X)[2], intervals$Alpha, intervals$Beta, delta = 5)
tau = sqrt(p * log(ncol(X))) * 1.5sort(thresholdBS(temp, tau)$cpt_hat[,1])
```
# <span id="page-65-0"></span>Index

aARC, [3](#page-2-0)

ARC, [4](#page-3-0) BD\_U, [6](#page-5-0) BS.cov, [6,](#page-5-0) *[50](#page-49-0)* BS.uni.nonpar, [8,](#page-7-0) *[50](#page-49-0)*, *[54](#page-53-0)* BS.univar, [9,](#page-8-0) *[50](#page-49-0)*, *[55](#page-54-0)* calibrate.online.network.missing, [10,](#page-9-0) *[40](#page-39-0)* changepoints, [12](#page-11-0) changepoints-package *(*changepoints*)*, [12](#page-11-0) class, *[7](#page-6-0)[–9](#page-8-0)*, *[20](#page-19-0)[–24](#page-23-0)*, *[56](#page-55-0)*, *[58,](#page-57-0) [59](#page-58-0)*, *[62,](#page-61-0) [63](#page-62-0)*, *[65](#page-64-0)* CV.search.DP.LR.regression, [13](#page-12-0) CV.search.DP.poly, [14](#page-13-0) CV.search.DP.regression, [15](#page-14-0) CV.search.DP.univar, [17](#page-16-0) CV.search.DP.VAR1, [18](#page-17-0) DP.poly, [19](#page-18-0) DP.regression, [20](#page-19-0) DP.SEPP, [21](#page-20-0) DP.univar, [23](#page-22-0) DP.VAR1, [24](#page-23-0) gen.cov.mat, [25](#page-24-0) gen.missing, [26](#page-25-0) gen.piece.poly, [26](#page-25-0) gen.piece.poly.noiseless, [27](#page-26-0) Hausdorff.dist, [28](#page-27-0) huber\_mean, [29](#page-28-0) lambda.network.missing, [30](#page-29-0) local.refine.CV.VAR1, [31,](#page-30-0) *[37](#page-36-0)* local.refine.network, [32](#page-31-0) local.refine.poly, [33](#page-32-0) local.refine.regression, [34](#page-33-0) local.refine.univar, [35](#page-34-0) local.refine.VAR1, [36](#page-35-0) lowertri2mat, [37](#page-36-0)

online.network, [38](#page-37-0) online.network.missing, *[11](#page-10-0)*, [39](#page-38-0) online.univar, [40](#page-39-0) online.univar.multi, [42](#page-41-0) simu.change.regression, [43](#page-42-0) simu.RDPG, [44](#page-43-0) simu.SBM, [45](#page-44-0) simu.SEPP, [46](#page-45-0) simu.VAR1, [48](#page-47-0) softImpute.network.missing, [49](#page-48-0) thresholdBS, *[7,](#page-6-0) [8](#page-7-0)*, *[10](#page-9-0)*, [50,](#page-49-0) *[57,](#page-56-0) [58](#page-57-0)*, *[60](#page-59-0)[–63](#page-62-0)*, *[65](#page-64-0)* tuneBSmultinonpar, [51,](#page-50-0) *[57](#page-56-0)* tuneBSnonparRDPG, [52,](#page-51-0) *[60](#page-59-0)* tuneBSuninonpar, *[8](#page-7-0)*, [53,](#page-52-0) *[61](#page-60-0)* tuneBSunivar, *[10](#page-9-0)*, [54,](#page-53-0) *[63](#page-62-0)* WBS.intervals, [55](#page-54-0) WBS.multi.nonpar, *[50,](#page-49-0) [51](#page-50-0)*, [56](#page-55-0) WBS.network, *[50](#page-49-0)*, [57](#page-56-0) WBS.nonpar.RDPG, *[53](#page-52-0)*, [59](#page-58-0) WBS.uni.nonpar, *[50](#page-49-0)*, *[54](#page-53-0)*, [60](#page-59-0) WBS.uni.rob, [62](#page-61-0) WBS.univar, *[50](#page-49-0)*, *[55](#page-54-0)*, [63](#page-62-0) WBSIP.cov, *[50](#page-49-0)*, [64](#page-63-0)